الدرس

ثورة رقمية في حياتنا•••••••••••••••

**تذكر أهمية التكنولوجيا الرقمية.**

**أذكري أهمية التكنولوجيا الرقمية.**

- ساعدت كثير من الصناعات على التقدم والتحكم الدقيق في عملية اإلنتاج.
	- رفعت سرعة العمل المنفذ وكميته.
		- ارتقت بمستوى الدقة.

**تفسر االلكترونيات من المواضيع الحيوية في عصرنا الحديث.**

**فسري/ االلكترونيات من المواضيع الحيوية في عصرنا الحديث.**

- السبب/ أهميتها ي جميع الأجهز ة الالكتر ونية وبمختلف التطبيقات.
- االلكترونيات قابلة للتطوير والتحديث يومياً؛ ألهميتها في الحياة العملية.

**تعدد الطالبة بعض القطع االلكترونية والكهربائية التي تعاملت معها سابقا .** 

**. عددي بعض القطع االلكترونية التي تعاملت معها سابقا** 

- ثنائي عادي ثنائي ضوئي مقاومة حرارية ترانزستور طنان .
	- **تذكر الطالبة وظيفة بعض العناصر االلكترونية.**

**أذكري وظيفة العناصر االلكترونية التالية:**

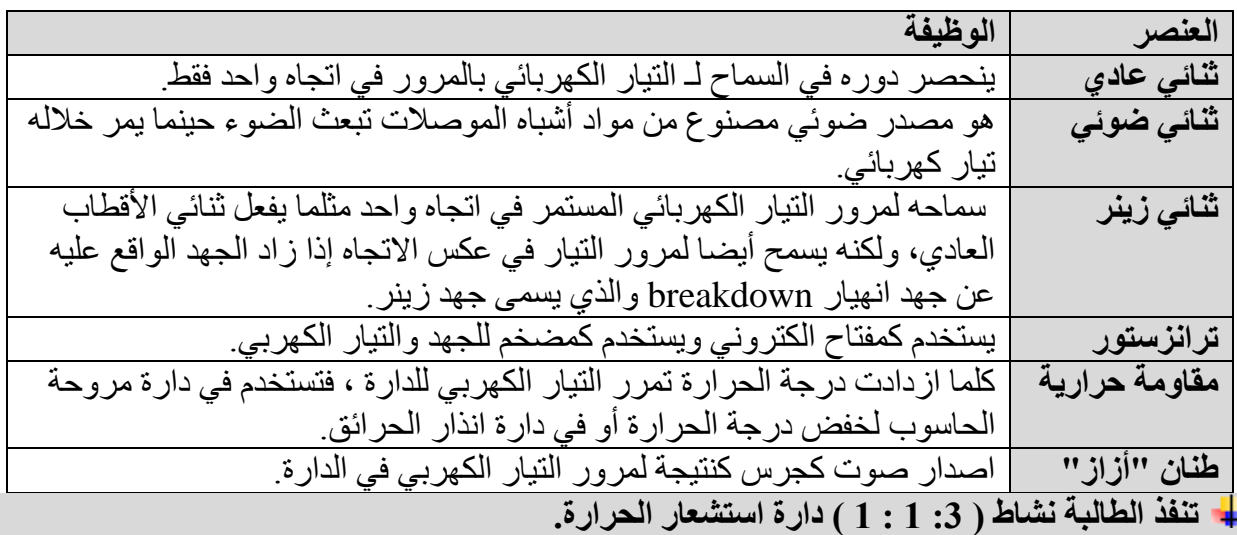

## **ارسمي دارة استشعار الحرارة باستخدام المقاومة الحرارية "NTC".**

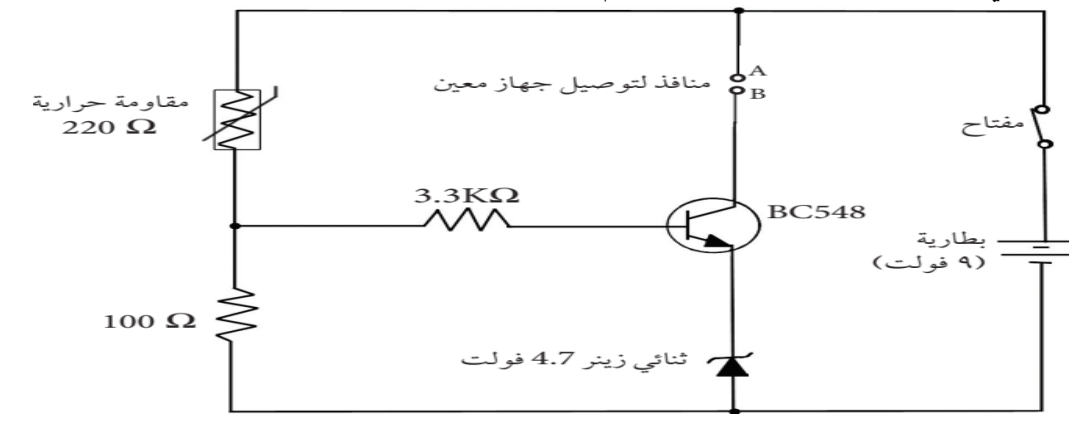

**اذكري عناصر دارة استشعار الحرارة باستخدام المقاومة الحرارية "NTC".** )بطارية - ترانزستور – مقاومة ثابتة )3.3(كيلواوم - مقاومة حرارية – مقاومة متغيرة(. **باستخدام الرسم والعناصر االلكترونية قومي بتنفيذ دارة استشعار الحرارة باستخدام المقاومة الحرارية "NTC " . عمليا تسرد تاريخ اختراع الترانزستور. تكلمي عن تاريخ اختراع الترانزستور. أكملي الفراغ:** شهد العالم ثورة صناعية كبيرة في تكنولوجيا الضناعات االلكترونية في أواخر **أربعينيات القرن الماضي.** قام العلماء **شوكلي** و **براتين** و **باردين** باختراع الترانزستور.

- قام العلماء شوكلي و براتين و باردين باختراع **الترانزستور**.
- حصل العلماء شوكلي و براتين و باردين على **جائزة نوبل عام 1956م** الختراع الترانزستور.
- يعد **الترانزستور** من أهم العناصر االلكترونية ويستخدم في تصميم العديد من الدارات االلكترونية.
	- تقسم الدارات االلكترونية التي يدخل بها الترانزستور إلى **دارات تماثلية** و **دارات رقمية.**

**تركب الطالبة الدارتين في نشاط ):3 1 : 3(.**

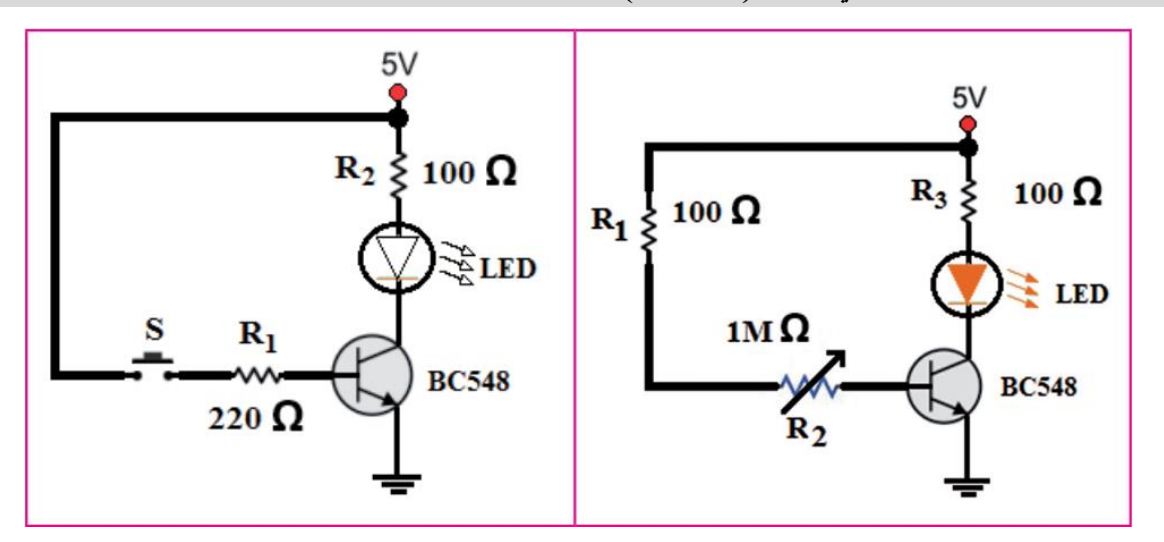

تستنتج الفرق بين الدارتين في نشاط **):3 1 : 3(.**

**الدارة )أ(:**

عند تغيير قيمة المقاومة تتغير شدة االنارة ويتغير فرق الجهد على طرفي الثنائي الباعث للضوء. عند زيادة قيمة المقاومة ـــــــ تقل قيمة فرق الجهد ـــــــ تقل شدة االنارة. عند تقليل قيمة المقاومة ـــــــ يزداد قيمة فرق الجهد ـــــــ تزداد شدة االنارة. في هذه الدارة نتحكم في شدة االنارة فهي ذات قيم متصلة) دارة تماثلية(.

شكل الموجة الناتج ا**لدارة (ب):** عند الضغط على المفتاح ، يوجد تيار كهربائي: فيضيء الثنائي الضوئي.

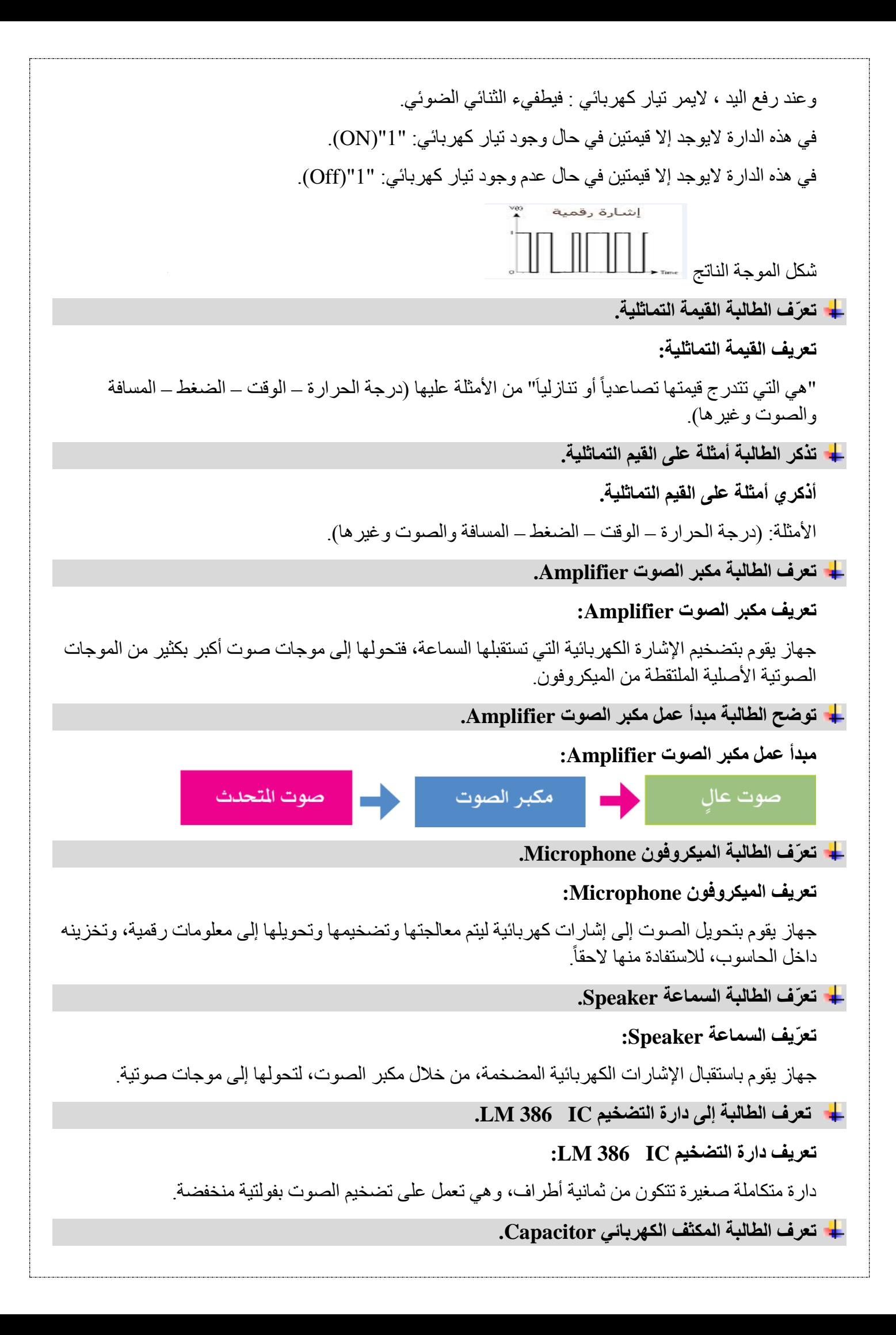

# **تعريف المكثف الكهربائي Capacitor:**

من العناصر الأساسية في الدار ات الكهر بائية والإلكتر ونية فهو يتميز بقدر ته على تخزين الشحنات الكهر بائية ومن ثم تفريغها حسب الحاجة.

**تعدد بعض خصائص المكثفات.**

**اذكري بعض خصائص المكثفات:**

- بعتبر المكثف من العناصر الأساسية في الدار ات الكهر بائية و الالكتر و نية.
- يستخدم المكثف في معظم الأجهزة الكهربائية والالكترونية كالتلفاز والمذياع وأجهزة الهاتف والحواسيب وغيرها.
	- المكثف يتميز بقدرته على تخزين الشحنات الكهربائية ومن ثم تفريغها حسب الحاجة.
	- يتكون المكثف الكيميائي من طبقتين متوازيتين من مادة فلزية موصلة تفصل بينهما مادة عازلة.
		- يصنف المكثف حسب السعة إلى مكثف ثابت) ( أو متغير) (.
			- يصنف المكثف حسب القطبية إلى قطبي أو غير قطبي.
- تقاس سعة المكثف بوحدة الفاراد ويرمز لها بالرمز)F )وأجزائها نانو فاراد)nF )أو ميكرو فاراد)μ).
- يجب االنتباه إلى أطراف المكثف عند توصيل في الدارات االلكترونية؛ ألن عكس القطبية يؤدي إلى انفجار المكثف وتلفه.
	- $(\begin{array}{c}\dashv$  يرمز للمكثف القطبي بالرمز $(\begin{array}{c} \dashv \dashv \end{array} )$ ، ويرمز للمكثف غير القطبي بالرمز **تركب الطالبة دارة تضخيم الصوت بتنفيذ نشاط )3 1: : 4(.**

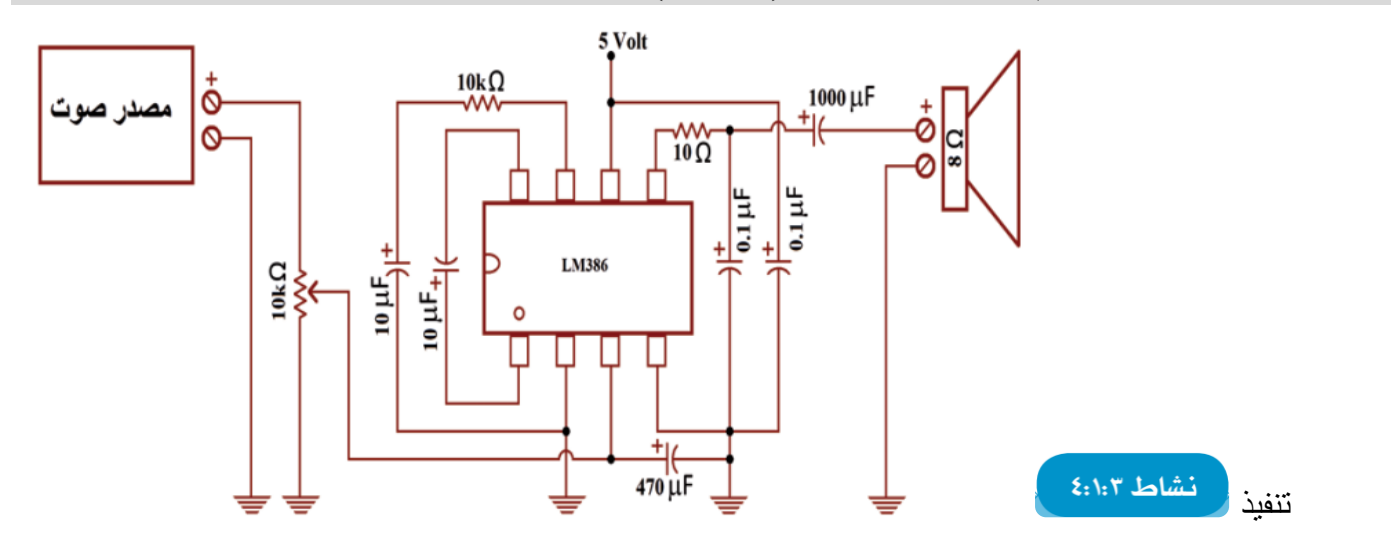

# **تستنتج مفهوم اإللكترونيات التماثلية Electronic Analog .**

# **تعريف اإللكترونيات التماثلية Electronic Analog :**

الدارات والأنظمة الإلكترونية التي تأخذ مجموعة من القيم المتصـــلة للجهد الكهربائي، والتي تتغير بشـــكل تدريجي ولا تنتقل من مستوى إلى آخر بشكل مباشر، وتأخذ عدداً غير محدود من القيم

**تعّرف الطالبة الدارات الرقمية.**

# **تعريف الدارات الرقمية:**

الدارات والأنظمة الإلكترونية التي لا تتضمن سوى قيمتين (0) في حال عدم وجود تيار كهربائي (Off)، وقيمة )1( في حالة وجود تيار كهربائي )On).

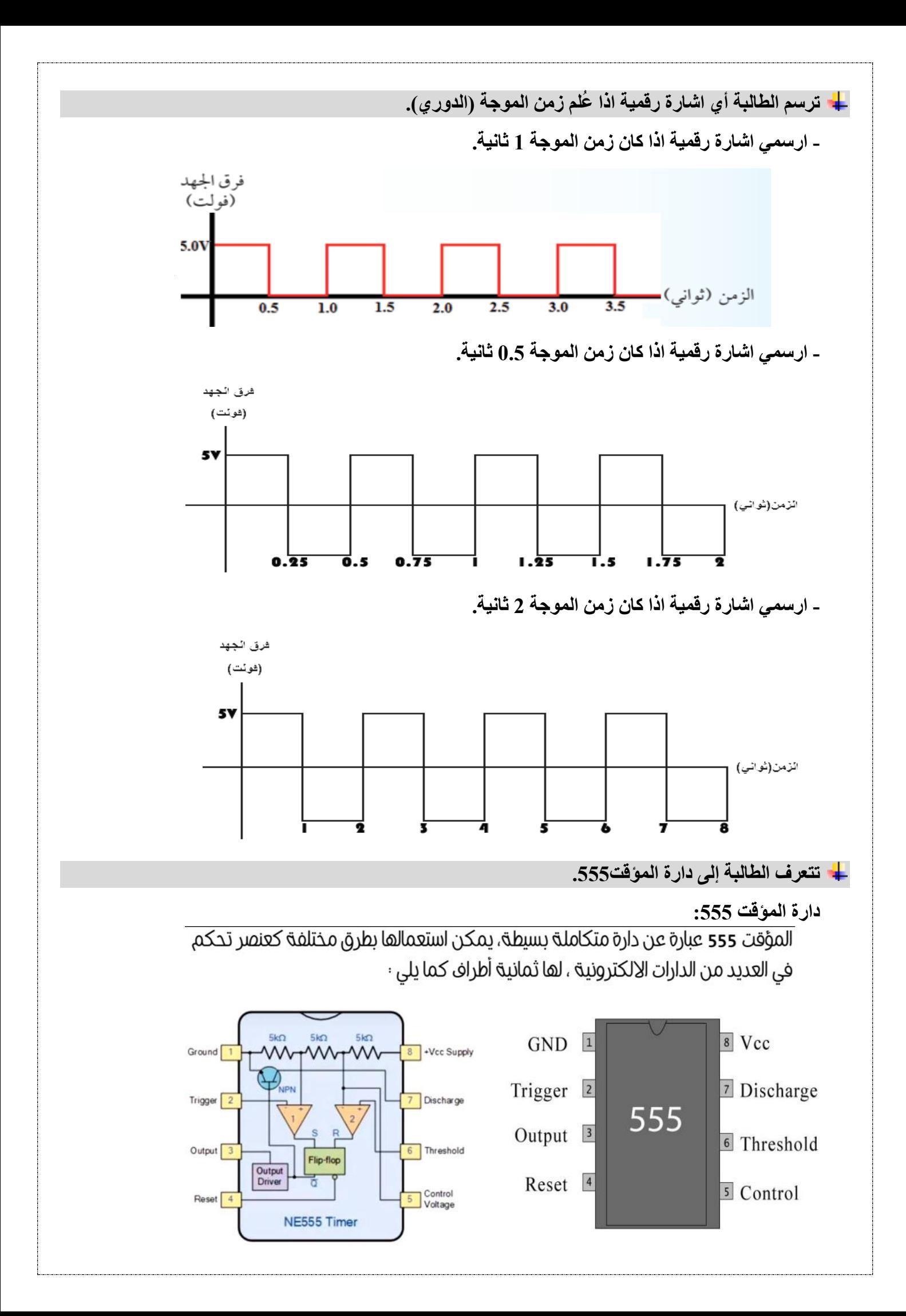

دارة متكاملة بسيطة يمكن استعمالها بطرق مختلفة كعنصر تحكم في العديد من الدارات اإللكترونية لها ثمانية أطراف يمكن التعرف عليها من خالل دليل االستخدام.

**تستنتج فكرة عمل دارة الوماض )الغماز(:**

فكرة عمل دارة الوماض (الغماز):

- إشارات المرور/ الوظيفة : التحكم فى اضاءة واطفاء ليدات حمراء و صفراء وخضراء بتتابع مماثل إلشارات المرور .
	- الطرفGND ) رقم 1 ) : يشبك مع سالب البطارية.
	- الطرف Trigger ) رقم 2 ) : هو المسئول من االنتقال من حالة set لحالة reset أي من 0 الى.1
		- الطرفVCC ) رقم 8 ) :يشبك مع موجب البطارية.
- الطرفOUTPUT ) رقم 3) :المخرج الذي تخرج منه النبضات حيث يعطي سلسلة متتالية من االشارات الكهربائية كما يلي:
	- الطرفRESET ) رقم 4 ) :اذا اردنا ايقاف المؤقت نوصله مع الصرف السالب للبطارية وان اردنا ان يعمل المؤقت طوال الوقت دون توقف نصله مع موجب البطارية.
- الطرفCONTROL ) رقم 5 ) :يمكننا من خالله التحكم بالطرفين 2و 6وكذلك يمكننا من التحكم بعرض النبضة الكهربائية ) أي زمنها.)
	- الطرف THRESHOLD) رقم 6 ) :لمقارنة الجهد الداخل مع الجهد المرجعيVref .
		- الطرفDISCHARGE رقم:)7( : لتحسين شكل الموجة الخارجة.
- وضع المكثف عبر الدائرة الالكترونية: للتخلص(ترشيح ) من هذه الاشار ات الغير مرغوب فيها فعند غلق وفتح المفاتيح تنتج اشارات "تداخل او ضوضاء" غير مرغوب فيها ( كما يمكن ان تنتج الدوائر المتكاملة ضوضاء (.

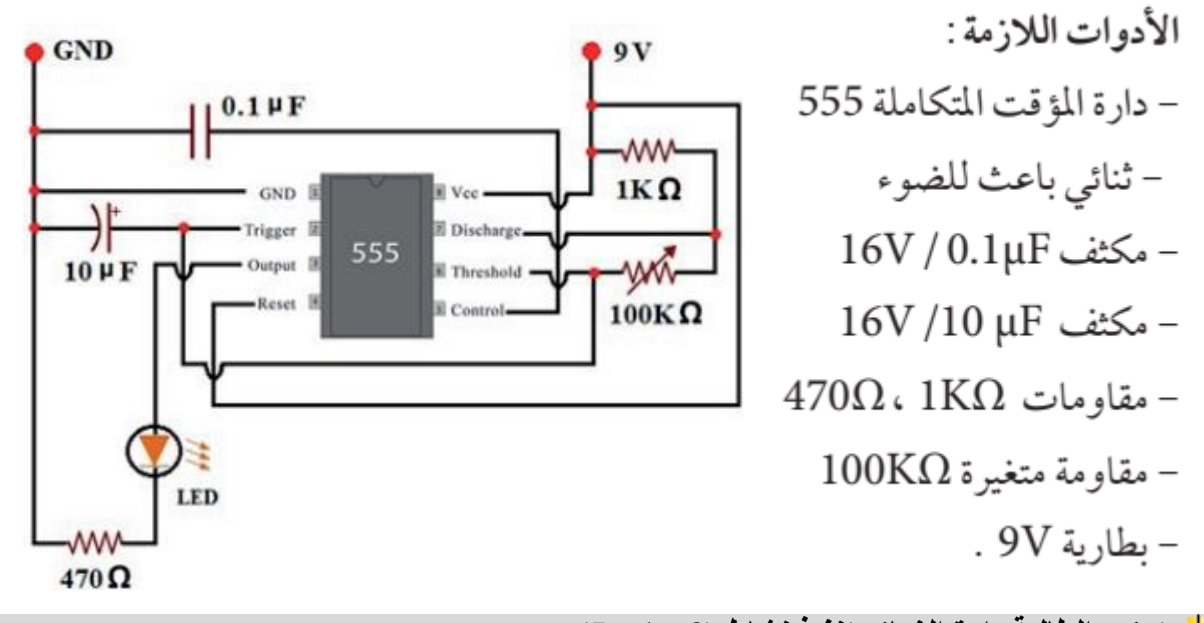

**تركب الطالبة دارة الغماز بتنفيذ نشاط )3 : 1 : 5(.**

**ترسم اللوحة على السبورة – وسيلة تعليمية عليها دارة الغماز.**

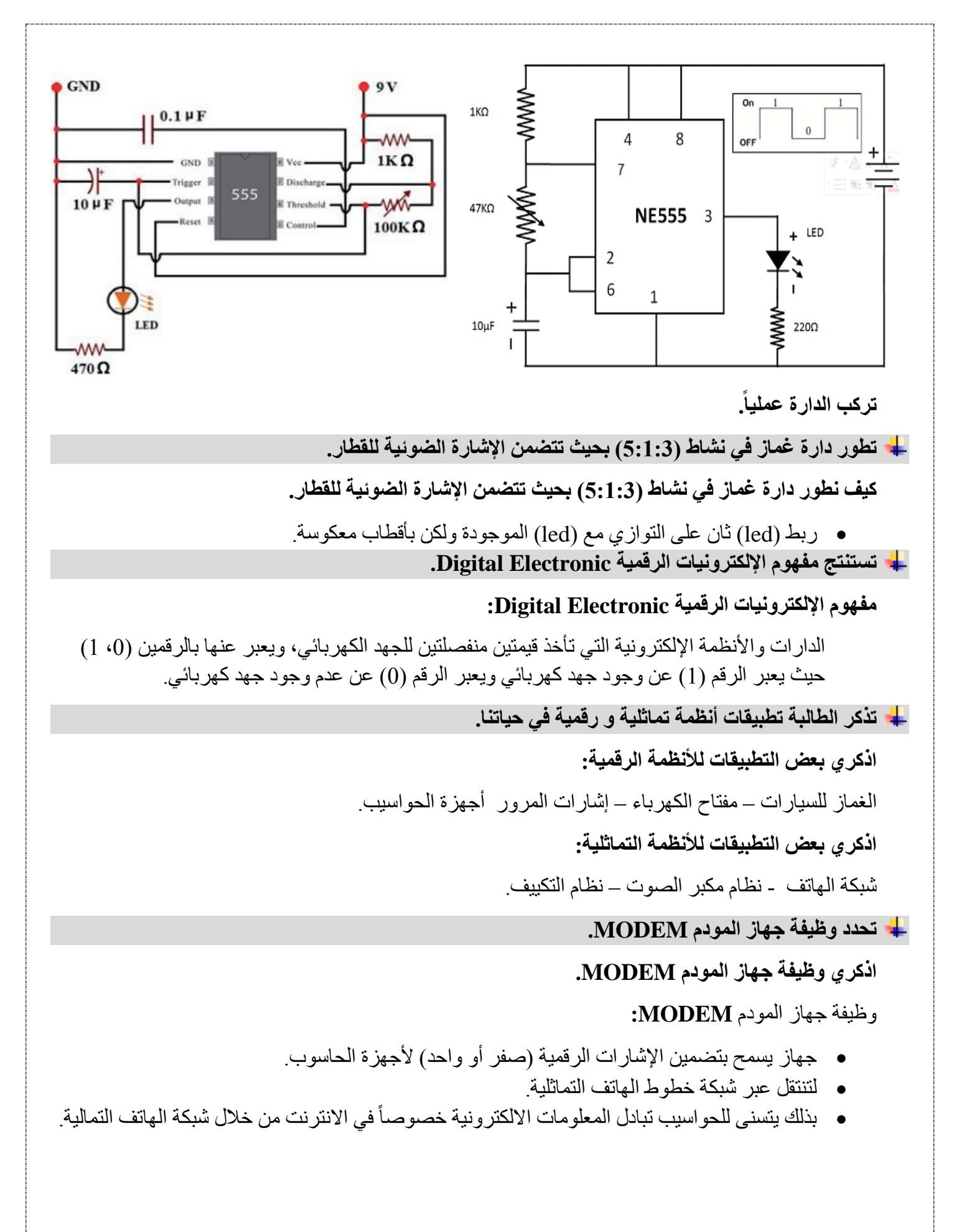

أسئلة الدرس صفحة 70 من الكتاب المدرسي.

٩- أعدّ توصيل الدارة (ب) في النشاط (٣:١:٣) بحيث يتم وصل الثنائي الباعث للضوء على التوازي مع الترانز ستور كما في الشكل الآتي :

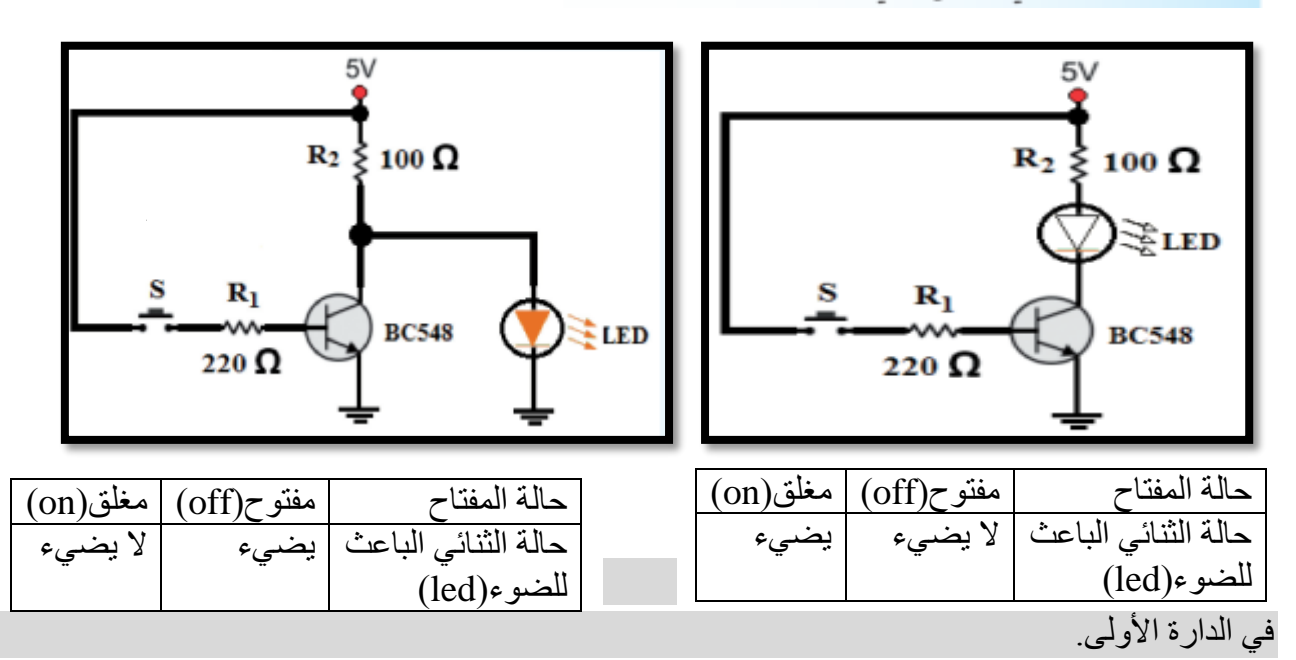

**آلية عمل الترانزستور:**

- يعمل الترانزستور في هذه الدارة كمفتاح حيث عند غلق المفتاح)S (.
	- يصبح فرق الجهد على وصلة القاعدة-الباعث< 0.7 فولت.
- يصبح الترانزستور مفتاح في حالة وصل) فيمر التيار خالله وبالتالي يمر خالل الـLED لذلك يضئ الـ .LED
	- اما في حالة كون المفتاح(S (مفتوح يصبح فرق الجهد على وصلة القاعدة-الباعث> 0.7 فولت .
- فيعمل الترانزستور كمفتاح في حالة قطع ) بالتالي ال يمر التيار خالله وبذلك ال يمر خالل الـ LEDألنه موصول مع الترانزستور على التوالي فال يضئ ال LED.

في الدارة الثانية.

**آلية عمل الترانزستور:**

- يعمل الترانزستور في هذه الدارة كمفتاح حيث عند غلق المفتاح (S(.
	- يصبح فرق الجهد على وصلة القاعدة-الباعث< 0.7 فولت .
		- يصبح الترانزستور مفتاحا في حالة وصل.
- ( فيمر التيار من خالله الى االرض وال يمر عبر الـLED لذلك ال يضئ الـLED( . اما في حالة كون المفتاح)S (مفتوح يصبح فرق الجهد على وصلة القاعدة-الباعث> 0.7 فولت.
- فيعمل الترانزستور كمفتاح في حالة قطع ) بالتالي ال يمر التيار خالله وانما يمر خالل الـ LEDفيضئ الـ .LED

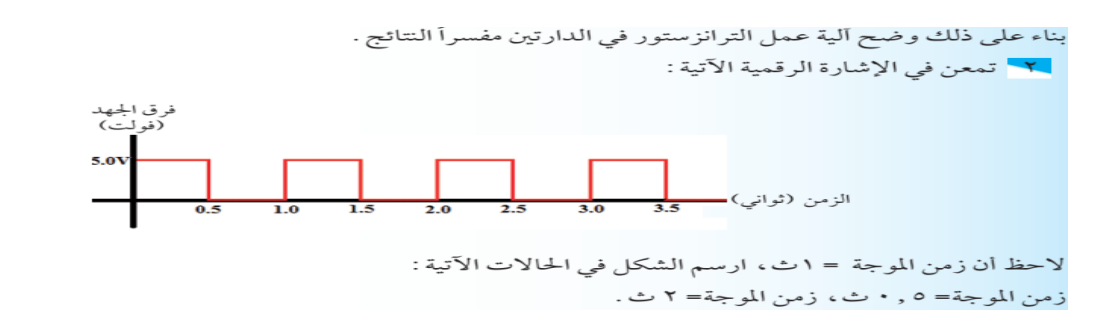

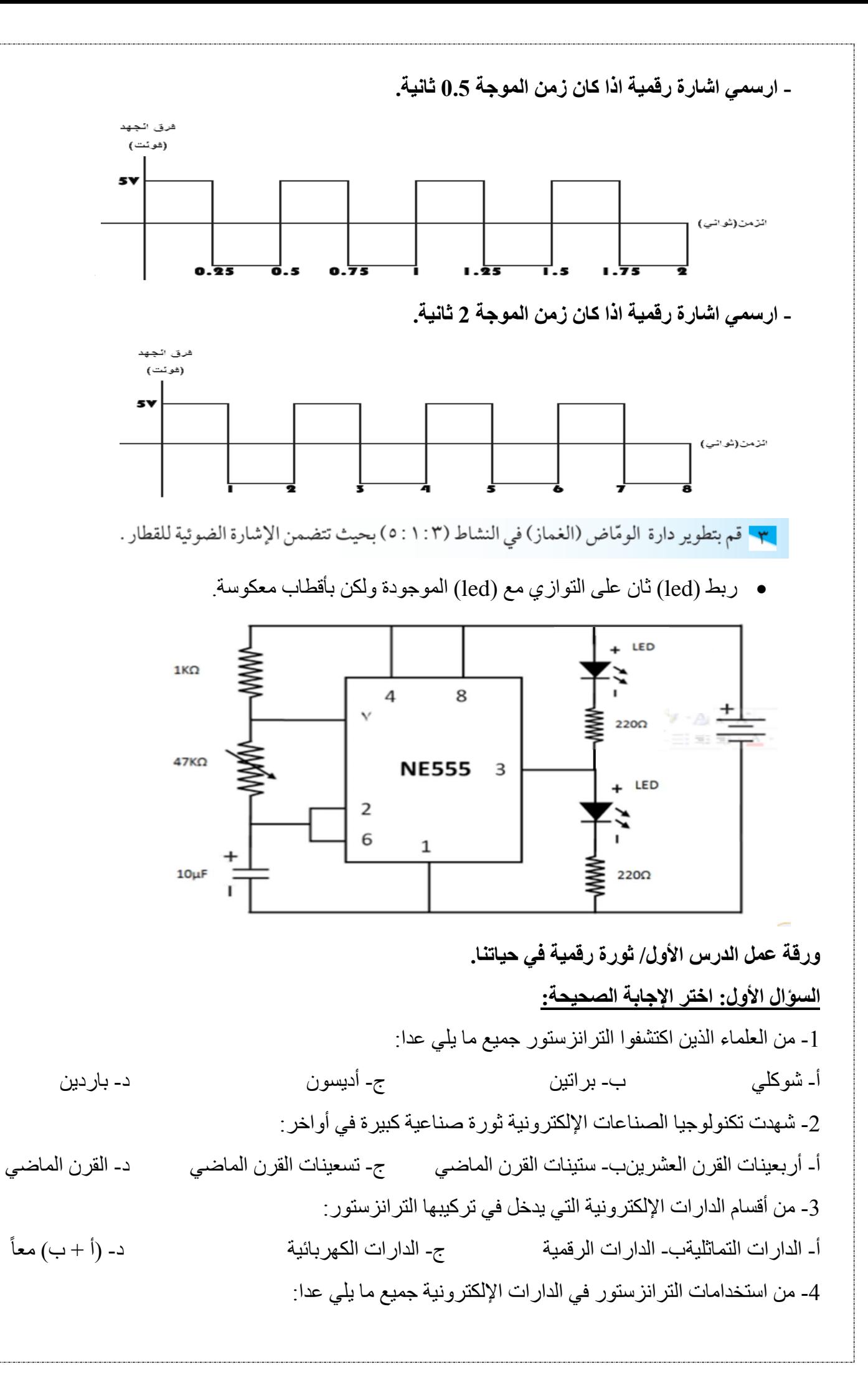

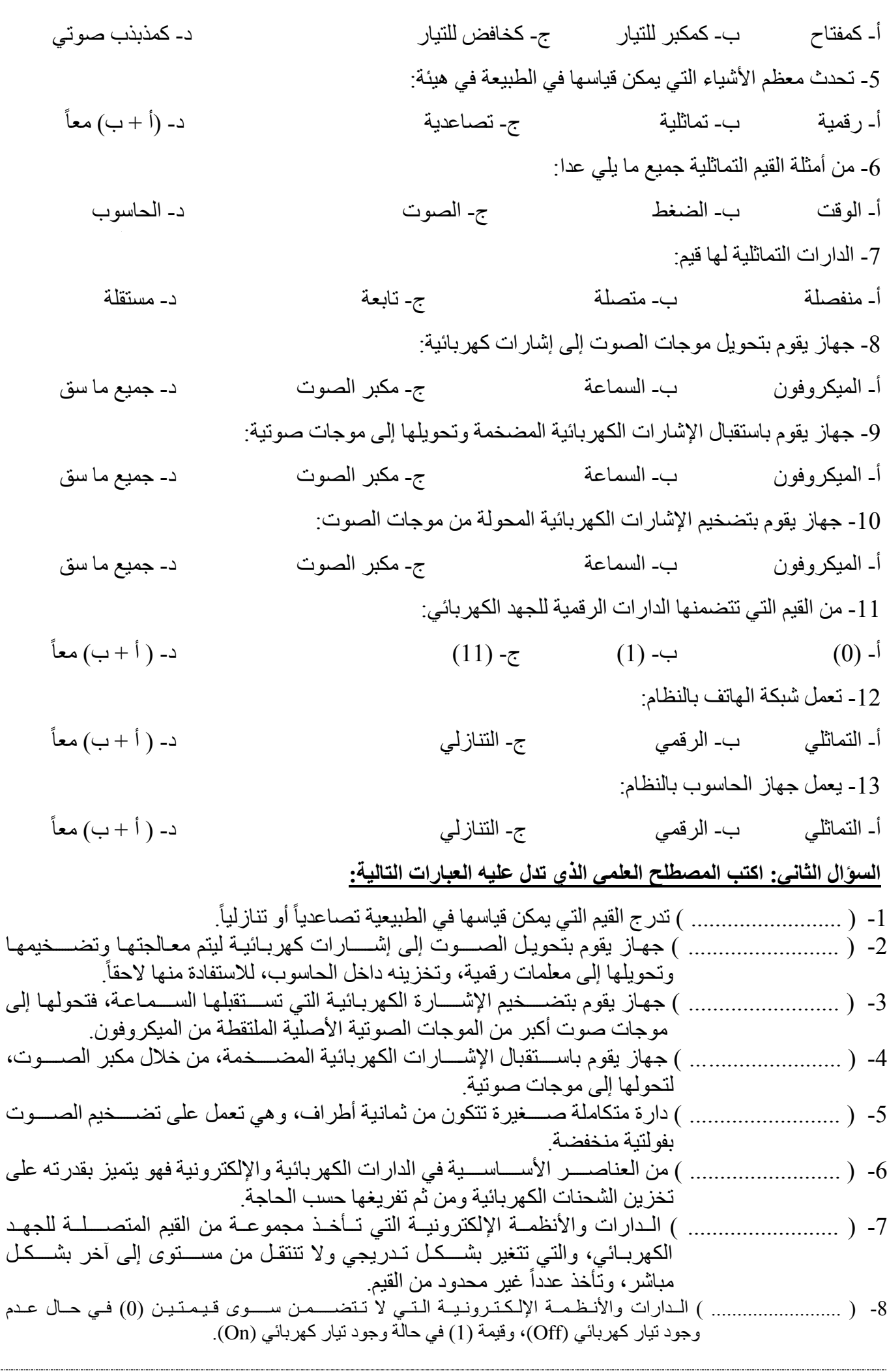

9- ( .......................... ) اللدارات والأنظمـة الإلكترونيـة التـي تـأخـذ قيمتين منفصـــلتين للـجـهـد الكـهربــائـي، ويعبر عنها بالرقمين (0، 1) حيث يعبر الرقم (1) عن وجود جهد كهربائي ويعبر الرقم (0) عن عدم وجود جهد كهربائي. 10- ( ........................... ) دارة متكــاملــة بســــبطــة يمكن اســــتعمــالهــا بطرق مختلفــة كعنصــــر تحكم في العــديــد من الدار ات الإلكتر ونية لها ثمانية أطر اف يمكن التعرف عليها من خلال دليل الاستخدام. -11 ) ......................... ( جلهلللاز يسلللللللملح بلتضلللللللمليلن اإلشلللللللللارات اللرقلمليلللة )صلللللللفلر أو واحلللد( للتلنلتلقلللل علبلر شلللللللبلكلللة خطوط الهاتف التماثلية. **السؤال الثالث: أكمل العبارات التالية بالمناسب:** -1 تتكون دارة تضخيم الصوت المتكاملة من .......... أطراف وتعمل بفولتية ............. . -2 يتكون المكثف الكيميائي من طبقتين مصنوعتين من مادة ............. تفصل بينهما مادة....... -3 يصنف المكثف حسب السعة إلى مكثف................. أو .................. -4 يصنف المكثف حسب القطبية إلى .................. أو ...................... 5- تقاس سعة المكثف بوحدة ............... ويرمز لها بالرمز ............. ومن أجزائه ............. أو ............... -6 يستخدم المكثف في معظم األجهزة الكهربائية واإللكترونية مثل ........... و ............ و.......... و .............. **السؤال الرابع: فسر العبارات التالية تفسيرا علميا :** -1 شهد العالم ثورة صناعية كبيرة في تكنولوجيا الصناعات اإللكترونية أواخر األربعينات من القرن الماضي. السبب: ......................................................................................... -2 حصل العلماء الثالثة شوكلي وبراتين وباردين على جائزة نوبل في الفيزياء عام 1956م. السبب: ......................................................................................... -3 يعد الترانزستور من أهم العناصر اإللكترونية. السبب: ......................................................................................... -4 الدارة المتكاملة مناسبة لألجهزة التي تعمل على البطاريات. السبب: ......................................................................................... -5 يجب االنتباه إلى أطراف المكثف القطبي عند توصيله في الدارات اإللكترونية. السبب: ......................................................................................... -6 استخدام جهاز المودم لنقل إشارات رقمية عبر خطوط شبكة الهاتف التماثلية . السبب: ......................................................................................... تأمَّل الدارتين التاليتين ثم أكمل الجدول: : أكمل الجدول التالي للمقار نة بين المكِّثفات بحسب القطبية:  $100 \Omega$  $R_2 \xi$  100  $\Omega$ وحه المقارنة  $\pm$  LED نوع المكثف  $220$  O  $(i)$  $(\downarrow)$ رمز المكثف وجه المقارنة الدارة (ب) الدارة (أ) نوع الدارة تغير قيمة فرق الجهد تغير شدة إضاءة LED شكل الموجة

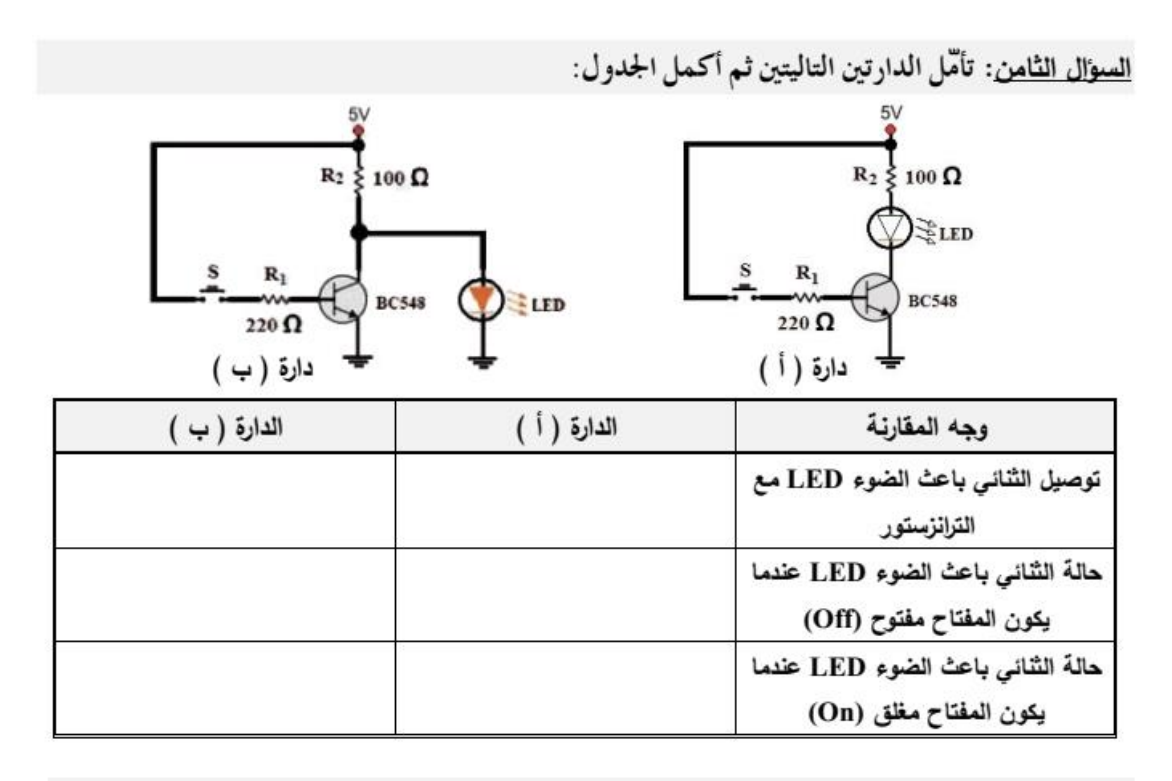

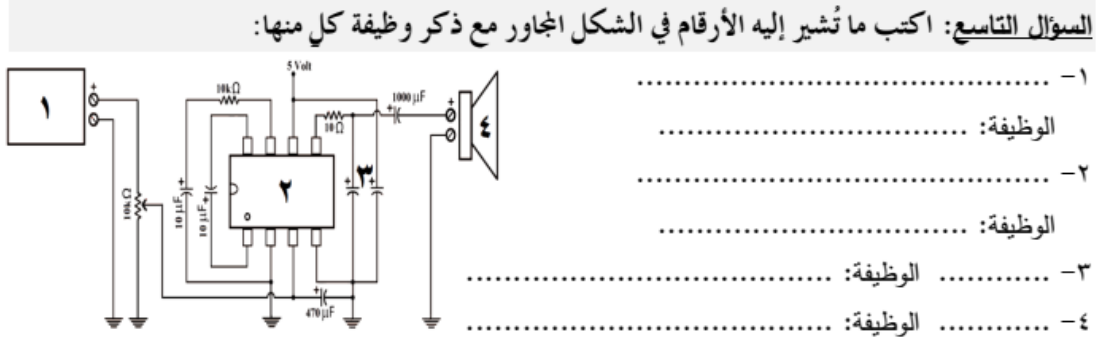

السؤال العاشر: ارسم الأجزاء الناقصة من دارة الومّاض ( الغماز ) التالية:

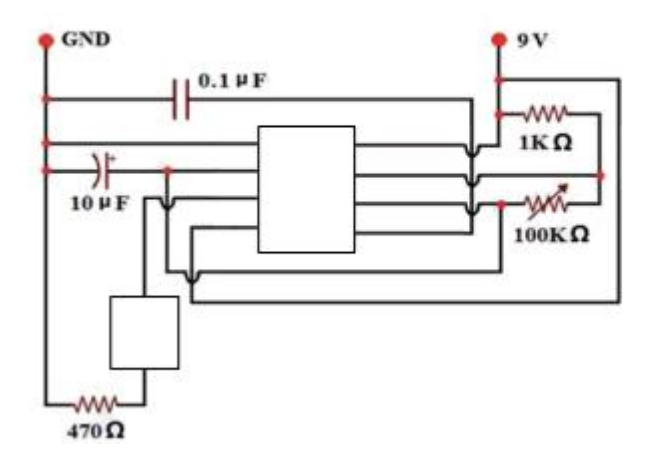

المنطق الرقمي (Digital Logic)

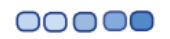

**تتتبع تسلسل ظهور علم المنطق. أكملي الفراغ:** أول من وضع تعريفا لعلم المنطق هو **الفيلسوف االغريقي ارسطو** العالم العربي **الفارابي** هو من قام بتصنيف المنطق الى فكرة وبرهان. العالم العربي **ابن سينا** هو من قام بتطوير المنطق بإضافة العالقات بين المفاهيم. **تستنتج المقصود بالمنطق الرياضي. للتعرف على المنطق الرياضي ننفذ نشاط )1:2:3(. تمعن في العبارات اآلتية واحكم عليها بالصواب أو الخطأ-:** . تشرق الشمس من جهة الشرق صباحا )عبارة صائبة( ً 3+1 = 5 )عبارة خاطئة( القدس عاصمة فلسطين. )عبارة صائبة( أصفر + أحمر = أزرق )عبارة خاطئة( تتفاعل ذرتين من غاز الهيدروجين مع ذرة من غاز الأكسجين فينتج جزيء الماء. (عبارة صائبة) **ماذا كانت نتائج الحكم على العبارات السابقة.** هناك عبارات منطقية صائبة وعبارات خاطئة **هل يمكن ان تتضمن العبارة الواحدة الحكمين معا ؟** ال توجد عبارة منطقية تحتمل الحكمين معًا. **نستنتج مما سبق المنطق الرياضي: هو الحكم على المواقف أو الحاالت بكونها صائبة أو خاطئة، وبالتالي فهي ال تتضمن سوى قيمتين محددتين.** • **العبارات التي يحكم عليها بالصواب تسمى عبارات منطقية صائبة، والعبارات التي يحكم عليها بالخطأ تسمى عبارات منطقية خاطئة.**  • **ال توجد عبارة منطقية تحتمل الحكمين مع ا. توضح المقصود بالعمليات المنطقية. العمليات المنطقية:** هي مجمو عة من أدو ات الر بط التي تر بط بين مجمو عة المتغير ات المنطقية (تسمى العبار ات المنطقية) للحصول على نتيجة منطقية.

أو (هي العمليات بين المتغيرات المنطقية وتستخدم مجموعة من الإشارات الجبرية).

**النتيجة:**

يمكن تحديد النتيجة بناء على صواب أو خطأ المدخالت.

**للتعرف على أهم أدوات الربط األساسية سننفذ األنشطة التالية باستخدام المحاكاة.**

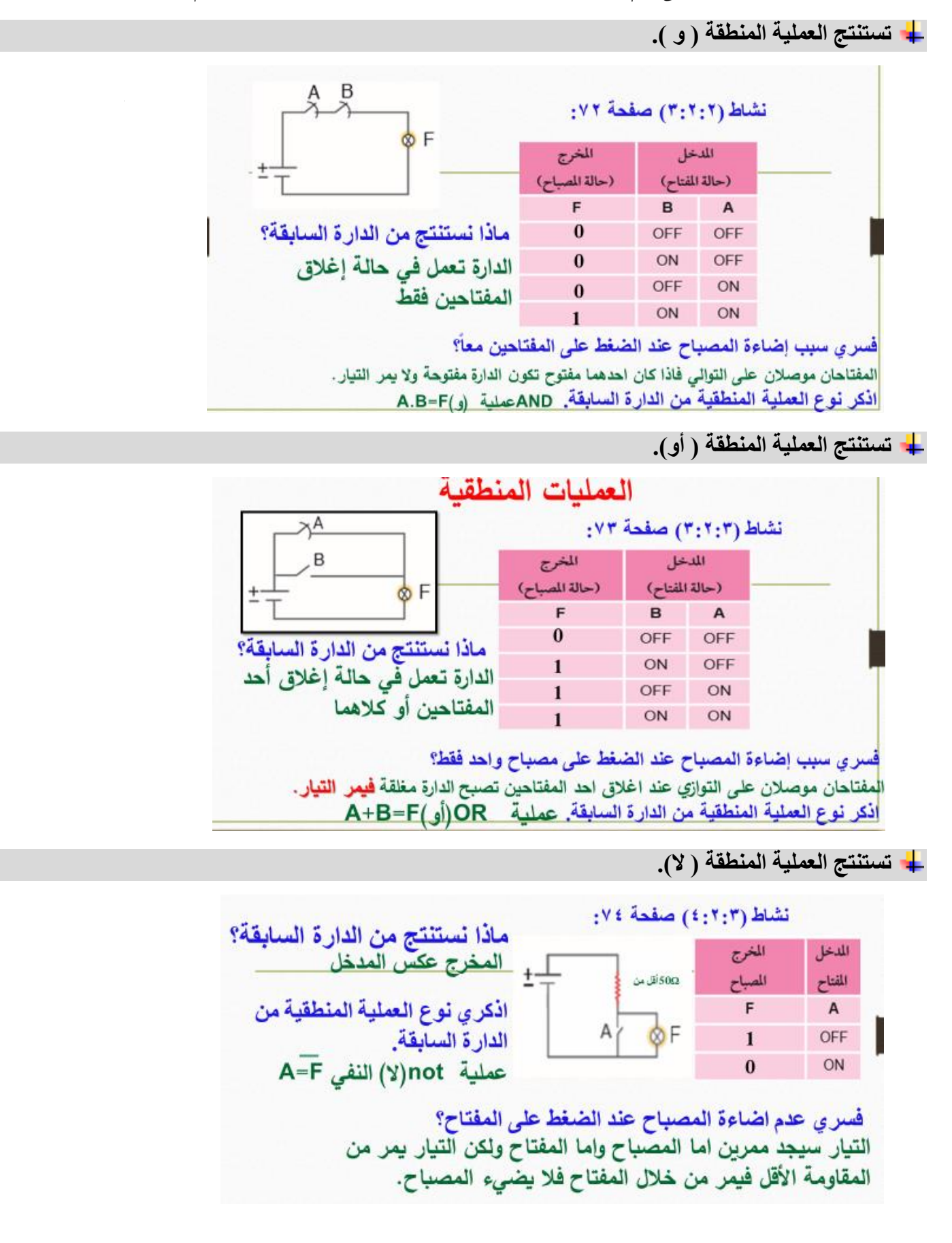

#### **نستنتج مما سبق**

**جدول الصواب:**

- هو وصف للعمليات المنطقية بحيث يحتوي على جميع االحتماالت الممكنة للمتغيرات المنطقية وعلى ناتج العملية لكل حالة. عدد االحتماالت = 2 ن
	- أو هو الجدول الذي يستخدم لوصف العمليات المنطقية.
- أداة الربط "و" (AND(: تستخدم عندما تكون العبارتين صحيحتين معاً حتى تكون النتيجة صحيحة.
- من التطبيقات العملية على أداة الربط "و" (AND(:للدخول لحساب البريد)اسم مستخدم-كلمة مرور صحيحتين معاً).
	- أداة الربط "أو" (OR(: تستخدم عندما تكون إحدى العبارتين صحيحة على األقل.
- من التطبيقات العملية على أداة الربط "أو" (OR(: لكي تقود سيارة في فلسطين يجب أن تحمل رخصة سياقة فلسطينية أو رخصة سياقة دولية.
	- أداة الربط "النفي" (NOT(: تستخدم عندما تكون العبارة خاطئة وتكون النتيجة صحيحة.
		- من التطبيقات العملية على أداة الربط "النفي" (NOT(:
		- يعمل الحاسوب بالكهرباء ــــــــــ اليعمل الحاسوب بالكهرباء.

**تقدر العالم جورج بوول.**

**هل تقدر العالم جورج بوول ولماذا؟**

**نعم ألنه /**

- في خمسينيات القرن التاسع عشر طور العالم الرياضـي جورج بوول نظاماً رياضياً يعتمد علـى المنطق لصياغة العبارات المنطقية برموز رياضية، بحيث يمكن كتابة المسائل وحلها بطريقة الجبر في الرياضيات أو الجبر البولي الذي يسمى بالجبر المنطقي.
- وضع علم الجبر المنطقي الذي هو أساس تصميم الدوائر المنطقية التي يتكون منها الحاسوب.
	- يطبق علم الجبر المنطقي في تصميم وتحليل األنظمة الرقمية.

**توضح المقصود بالبوابات المنطقية.**

**البوابات المنطقية:**

• هي عبارة عن دارات إلكترونية تعتمد في عملها على المنطق الرياضي حيث يتم تجميعها في قطع إلكترونية صغيرة تسمى دارات متكاملة IC.وهي الوحدة األساسية في بناء الدارات الرقمية.

**تعدد أنواع البوابات المنطقية.**

**اذكري أنواع البوابات المنطقية.**

**أنواع البوابات المنطقية:**

- بوابة AND تمثل »و« / وتكتب العملية المنطقية للبوابة "و" على الشكل: B.A=F
- بوابة OR تمثل »أو« / وتكتب العملية المنطقية للبوابة "أو" على الشكل: B+A=F
- بوابة NOT تمثل »النفي« / وتكتب العملية المنطقية للبوابة "النفي" على الشكل: =F ̅

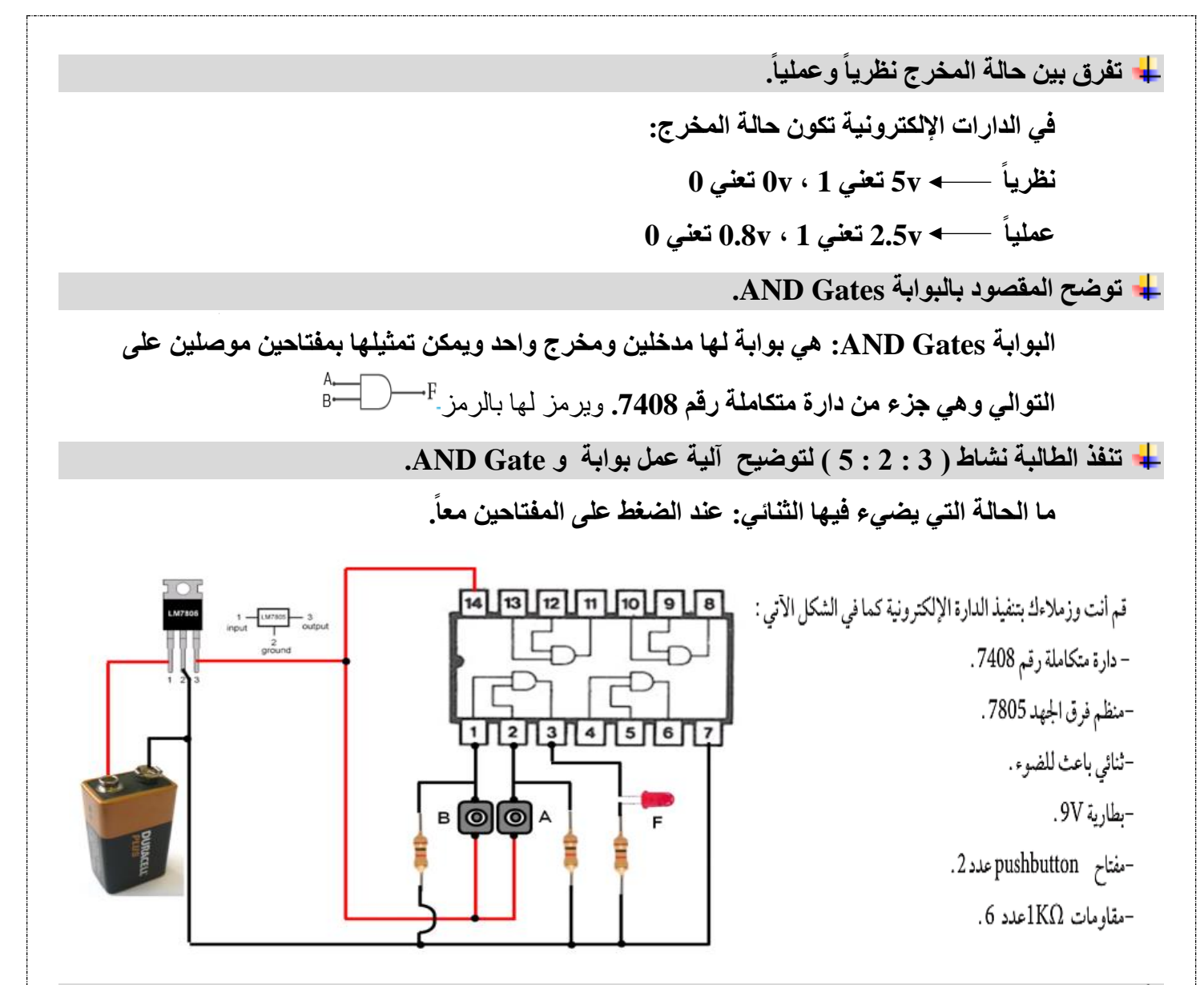

#### **تكتب الطالبة جدول الصواب لبوابة و Gate AND.**

جدول الصواب: تعبر عن عمل بوابة (و) لوصف العمليات المنطقية إذ يحتوي على كافة الاحتمالات الممكنة للمتغيرات المنطقية وعلى ناتج العملية لكل حالة.

- يوجد مدخلين طرفين )متغيرين منطقيين( هما**B , A** .
	- المدخلين **B , A** هما طرفي البوابة " و ".
- ناتج العملية المنطقية هي المخرج **F** وهي حالة الثنائي الباعث للضوء.
- تكتب المعادلة المنطقية للبوابة )و( ذات المدخلين كما يلي **F=B.A** وتقرأ ) **A و B**).
	- تكون النتيجة 1 عندما يكون **A و B = 1** فقط .
	- تكون النتيجة صفر اذا كان احد المدخلين صفر او كالهما.

# أكتب الجدول مستخدماً التمثيل الثنائي :

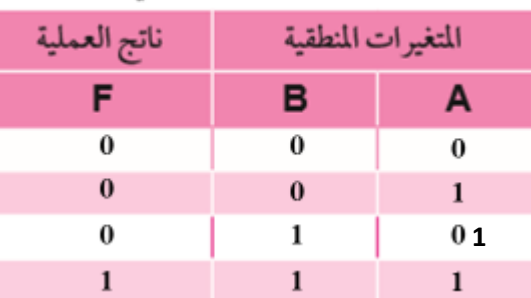

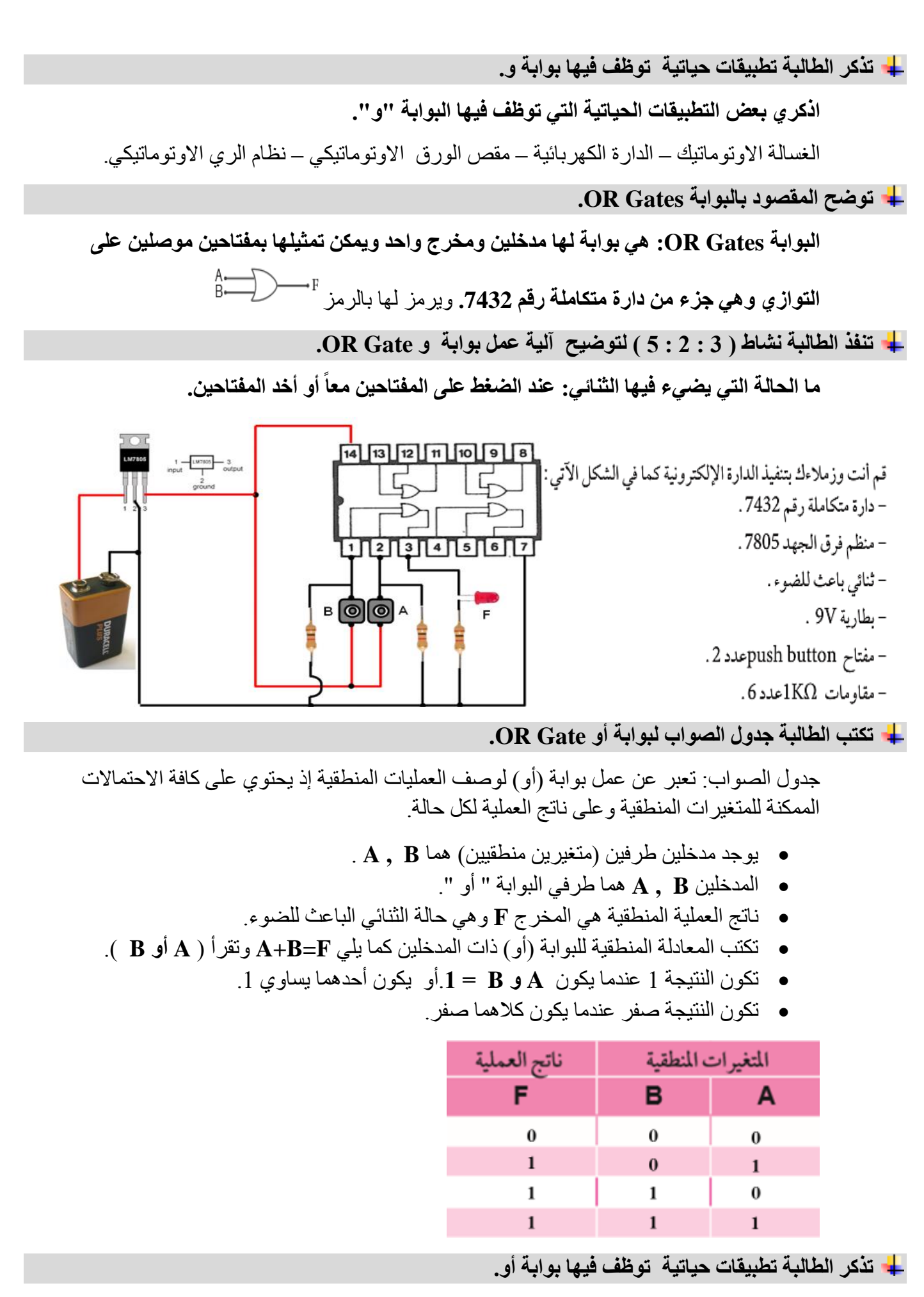

**اذكري بعض التطبيقات الحياتية التي توظف فيها البوابة "أو".**

بيت لديه طريقين كل منهما يمكن أن يوصل للبيت مصعد أو سلم للصعود للشقة – للتعريف عن الشخصية يمكن أن تستخدم الهوية الشخصية أو جواز السفر.

**توضح المقصود بالبوابة Gates NOT.**

**البوابة Gates NOT: هي بوابة لها مدخل ومخرج واحد ويمكن تمثيلها بمفتاحين موصلين على التوازي وهي جزء من دارة متكاملة رقم .7404** ويرمز لها بالرمز

**تنفذ الطالبة نشاط ) 3 : 2 : 5 ( لتوضيح آلية عمل بوابة و Gate NOT.**

**ما الحالة التي يضيء فيها الثنائي: يضيء عندما يكون المفتاح مفتوح النتيجة عكس المدخل.**

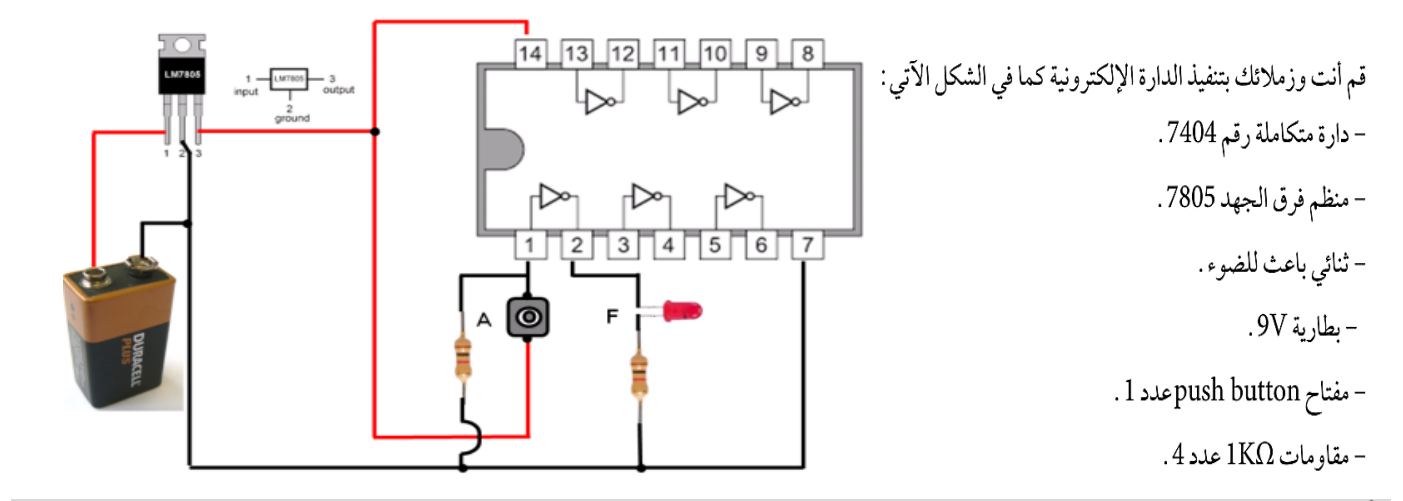

**تكتب الطالبة جدول الصواب لبوابة أو Gate NOT.**

جدول الصواب: تعبر عن عمل بوابة (لا)( النفي) لوصف العمليات المنطقية إذ يحتوي على كافة الاحتمالات الممكنة للمتغيرات المنطقية وعلى ناتج العملية لكل حالة.

- يوجد مدخل واحد طرفين )متغير منطقي واحد( هو A.
- ناتج العملية المنطقية هي المخرج **F** وهي حالة الثنائي الباعث للضوء.
- تكتب المعادلة المنطقية للبوابة )ال( كما يلي ̅:=F وتقرأ ) **NOT A)** .أو نفي **A.**
	- تكون النتيجة 1 عندما يكون **A =** .**0**
	- تكون النتيجة صفر عندما يكون **A** صفر.

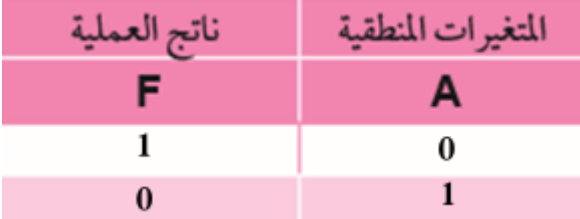

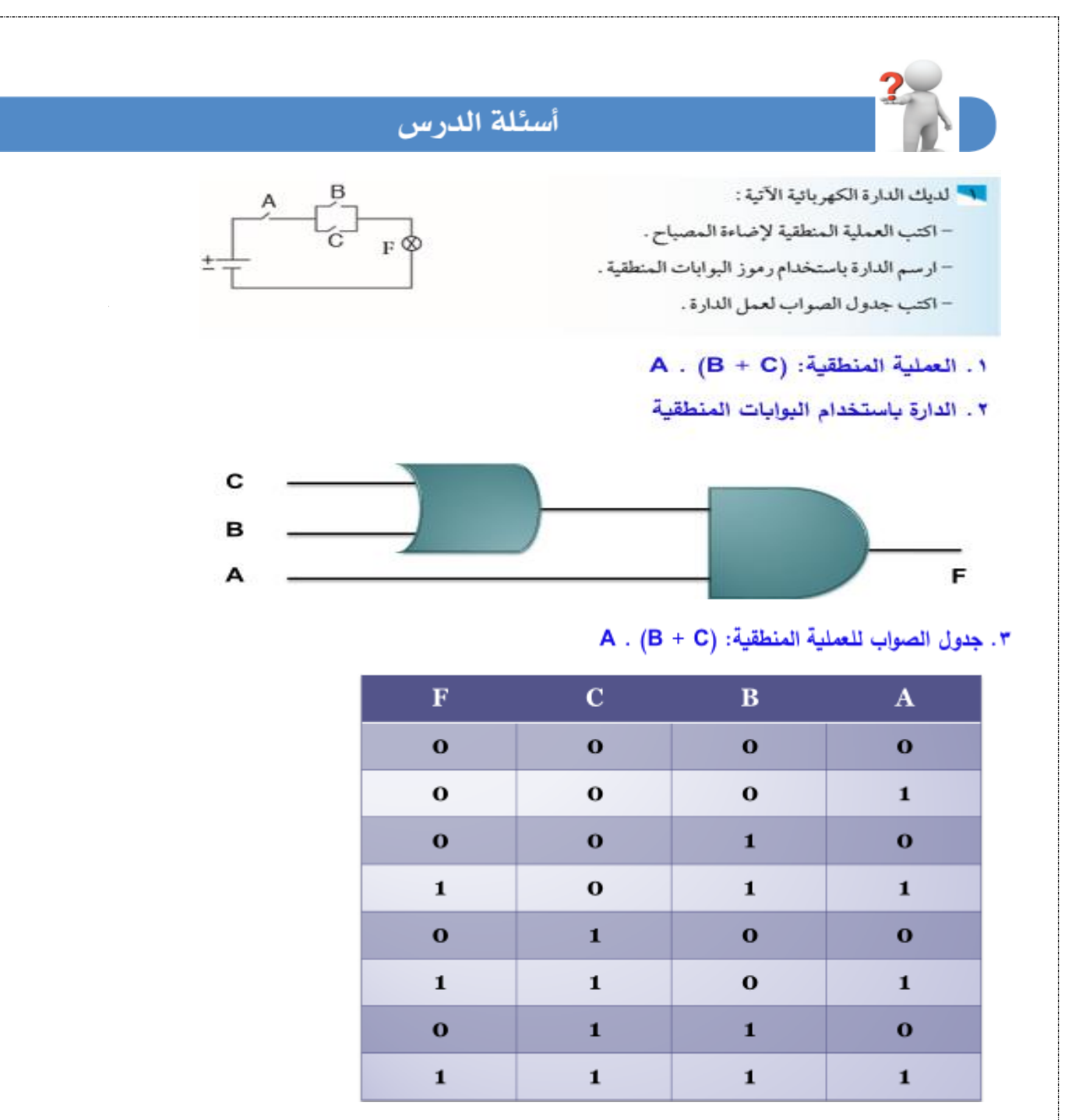

X لديك الحالة الآتية : عند الضغط على زر بدء تشغيل الغسالة، تقوم ثلاثة اجهزة استشعار بالتحقق مما يلي :

(\) غطاء الغسالة مغلق .

(٣) الحد الأدنى من مستوى الماء.

(٣) الحد الأعلى من وزن الملابس.

إذا كان غطاء الملابس مفتوح او مستوى الماء أقل من الحد الادنى او وزن الملابس أكبر من الوزن المسموح، فسيتم ارسال اشارة إلى محرك الغسالة بعدم العمل مع اصدار إشارة وماض. ارسم الدارة الرقمية التي تحقق ذلك باستخدام البوابات المنطقية المناسبة .

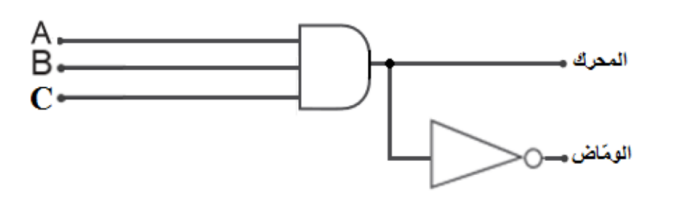

N في مستودع لتخزين المواد الكيميائية الصناعية، يتم ازالة الأبخرة السامة التي تنتجها المواد الكيميائية من المستودع من خلال ثلاث مراوح مثبتة في سقف المستودع.

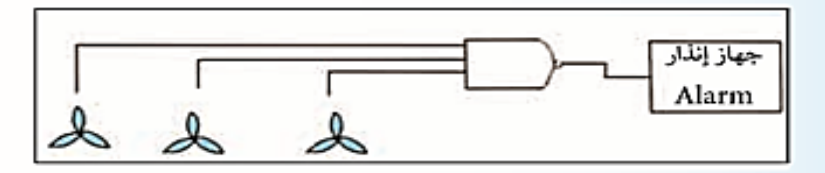

يجب ان تعمل هذه الراوح الثلاث معاً بشكل مستمر لإزالة الأبخرة السامة الخطيرة من المستودع. إذا فشلت مروحة أو أكثر عن العمل يتم اصدار صوت جهاز الإنذار مع إشارة ضوئية . ارسم الدارة الرقمية التي تحقق ذلك باستخدام البوابات المنطقية المناسبة .

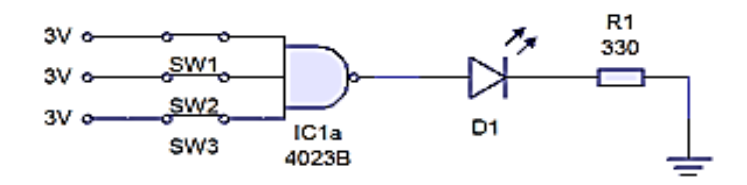

# **ورقة عمل الدرس الثاني/ المنطق الرقمي**

السؤال الأول: اختر الإجابة الصحيحة:

1- أول من وضع تعريفاً للمنطق وكان بسيطاً وصورياً: أ- أر سطو ب- الفار ابي ب- ابن سينا حجـ ابن سينا د- سقر اط

- -2 الفيلسوف العربي الذي قام بتصنيف المنطق إلى فكرة وبرهان:
- أ- ابن الهيثم ب- الفارابي ج- ابن سينا د- ابن حزم
	- 3- العالم العربي الذي يطور دراسة المنطق بإضافة العلاقات بين المفاهيم:
- أ- ابن الهيثم ب- الفارابي ج- ابن سينا د- ابن رشد 4- العالم الرياضـي الذي طور نظاماً رياضياً يعتمد على المنطق في خمسينات القرن التاسع عشر :
	- أ- شوكلي ب- جورج بوول ج- جاك كلبي د- براتين -5 يتضمن المنطق الرياضي فقط:

أ- قيمتين محددتين ب- قيمة واحدة ج- ثالث قيمة د- قيم غير محدودة

6- إذا كانت العبار تان صحيحتين معاً نستخدم أداة الربط:

- أ- AND ب- OR ج- NOR د- NOT 7- إذا كانت إحدى العبار تان صحيحتين على الأقل نستخدم أداة الربط:
- أ- AND ب- OR ج- NOR د- NOT

-8 إذا كانت النتيجة صحيحة كانت العبارة خاطئة نستخدم أداة الربط:

أ- AND ب- OR ج- NOR د- NOT

-9 الشكل الذي يمثل رمز البوابة المنطقية AND:

コン ╼

-10 الشكل الذي يمثل رمز البوابة المنطقية OR:

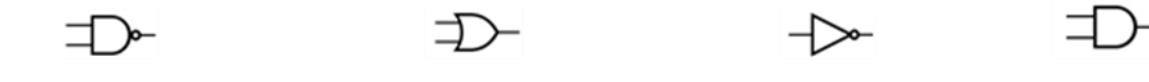

-11 الشكل الذي يمثل رمز البوابة المنطقية NOT:

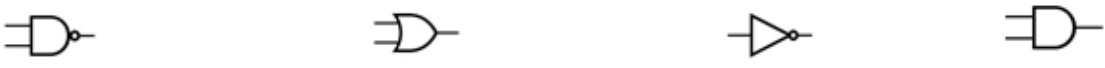

**السؤال الثاني: اكتب المصطلح العلمي الذي تدل عليه العبارات التالية:**

) .........................( مجال ممتع ومفيد في الفلسفة والقانون والرياضيات والحاسوب والحياة اليومية.

) ......................... ( نظام رياضي يعتمد على المنطق لصياغة العبارات المنطقية برموز رياضية بحيث يمكن كتابة المسائل وحلها بطريقة الجبر في الرياضيات.

) ......................... ( مجموعة العبارات الناتجة من الربط بين مجموعة من العبارات المنطقية للخروج بنتيجة منطقية.

) ......................... ( الحكم على المواقف أو الحاالت بكونها صائبة أو خاطئة، وبالتالي فهي ال تتضمن سوى قيمتين محددتين.

) ......................... ( تتم باستخدام مجموعة من أدوات الربط، والتي يمكننا من خاللها الربط بين مجموعة من العبارات المنطقية للخروج بنتيجة منطقية، وتسمى هذه العبارات بالمتغيرات المنطقية والتي تشكل المدخالت للعمليات المنطقية، ويتم تحديد النتيجة بناء على صواب أو خطأ المدخالت.

) ......................... ( تستخدم عندما تكون العبارتين صحيحتين معاً حتى تكون النتيجة صحيحة.

) ......................... ( تستخدم عندما تكون العبارة خاطئة وتكون النتيجة صحيحة.

) ......................... ( استخدام أدوات الربط في العمليات المنطقية والتي تعتمد على المنطق الرياضي في بناء دارات إلكترونية.

) ......................... ( بوابة لها مدخلين أو أكثر ولها مخرج واحد ولكي يكون المخرج في الحالة منطقية )1( يجب أن يكون كلا المدخلين في الحالة (1) أيضاً .

) ......................... ( جدول يعبر عن عمل بوابة )و( لوصف العمليات المنطقية إذ يحتوي على كافة االحتماالت الممكنة للمتغيرات المنطقية وعلى ناتج العملية لكل حالة.

) ......................... ( تعبير منطقي لتوضيح ما يحدث في الدارة المنطقية.

) ......................... ( بوابة لها مدخلين أو أكثر ولها مخرج واحد ولكي يكون المخرج في الحالة المنطقية )1( يجب أن يكون أحد المدخلين في الحالة )1(.

يكون خرجها عكس دخلها. ) ......................... ( بوابة لها مدخل واحد ومخرج واحد أيضاً ودائماً

) ......................... ( تستخدم عندما تكون إحدى العبارتين صحيحة على األقل.

**السؤال الثالث: أكمل العبارات التالية بالمناسب:**

-1 يستخدم الجبر البولي اليوم في تصميم وتحليل ...................

-2 تتم العمليات المنطقية باستخدام مجموعة من أدوات..............

-3 تكتب العملية المنطقية )و( )AND )على شكل ،........... وتكتب العملية المنطقية )أو( )OR )على شكل ............ ، وتكتب العملية المنطقية )النفي( )NOT )على شكل .......... -4 من أدوات الربط المستخدمة في العمليات المنطقية .......... و ........... و ................ -5 يمكن إجراء العمليات المنطقية على عبارتين منطقيتين أو أكثر باستخدام أداتي الربط ...... و ،...... بينما العملية المنطقية التي تجري على عبارة واحدة فقط هي ........... -6 الدارات اإللكترونية التي يتم بنائها باستخدام أدوات الربط، والتي تعتمد على المنطق الرياضي تسمى .................... -7 يتم تجميع البوابات المنطقية في قطع إلكترونية صغيرة تسمى ............... -8 التمثيل النظري لمستوى فرق الجهد للمنطق يشير إلى أن ....... يمثل حالة المنطق ......... ، و........ يمثل حالة المنطق ........ . -9 تم تصميم الدارات المنطقية بحيث تتراوح قيمة الفولتية األكبر من ...... لتمثيل المتغير المنطقي ،...... وقيمة الفولتية األقل من ........ لتمثيل المتغير المنطقي ......... -10 إذا كان عدد المتغيرات المنطقية )المدخالت( "ن"، فإن عدد النتائج المحتملة يساوي ........ **ضعي عالمة) )أمام العبارة الصائبة وعالمة )×( أمام العبارة الخاطئة:** لممنطق ىو الفيمسوف اإلغريقي سقراط. -1 ) ( أول من وضع تعريفاً -2 ) ( يستخدم الجبر المنطقي في تصميم وتحميل األنظمة الرقمية. . -3 ) ( توجد بعض العبا ارت المنطقية تحتمل حكمي الصواب والخطأ معاً -4 ) ( تتم العمميات المنطقية باستخدام مجموعة من أدوات الربط. -5 ) ( تُ ّشكل المتغي ارت المنطقية مخرجات لمعمميات المنطقية. -6 ) ( من أدوات الربط المنطقية "و " "، ANDأو "، ORو"النفيNOT ." -7 ) ( تكون النتيجة صحيحة في أداة الربط "أوOR" إذا كانت إحدى العبارتين صحيحة. ّل أداة النفي NOT على شكل -8 ) ( تُكتب العملية المنطقية التي تُمث -9 ) ( تُستخدم أداة الربط "النفيNOT" إلجراء عممية منطقية عمى عبارتين أو أكثر. ّل بالمتغير المنطقي) 1(. -10 ) ( إذا كانت الفولتية في الدارات المنطقية أكبر من 2,5فولت فإنيا تُمث 2 -11 ) ( إذا كان عدد المتغي ارت المنطقية ) المدخالت ( " ن " فإ ّن عدد النتائج المحتممة ن . -12 ) ( تحتوي البوابات المنطقية عمى مدخمين أو أكثر ما عدا بوابة "النفي. "

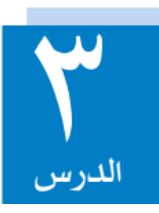

#### **تستنتج الطالبة تعريف الدارة المتكاملة ) IC Circuit Integrated)**

الدارة المتكاملة: عبارة عن قطعة من البلاستيك أو السيراميك، لها عدة أطراف للتمكن من وصلها في الألواح الإلكترونية، حيث تمثل األطراف المدخالت والمخرجات.وتصدر الشركات المصنعة لهذه الدارات أدلة **(sheets Data)** .

**تذكر فائدة الرقم المدون على الدارة االلكترونية.**

فائدة الرقم المدون على الدارة االلكترونية: معرفة نوع الدارة المتكاملة والتصميم الداخلي لها.

**تفسر اختالف عدد األطراف من دارة متكاملة إلى أخرى.**

السبب/ األطراف تستخدم للتمكن من وصلها في االلواح االلكترونية

**تذكر سلبيات و مميزات استخدام الدارات المتكاملة في األنظمة االلكترونية.**

أذكري **سلبيات ومميزات استخدام الدارات المتكاملة في األنظمة االلكترونية**.

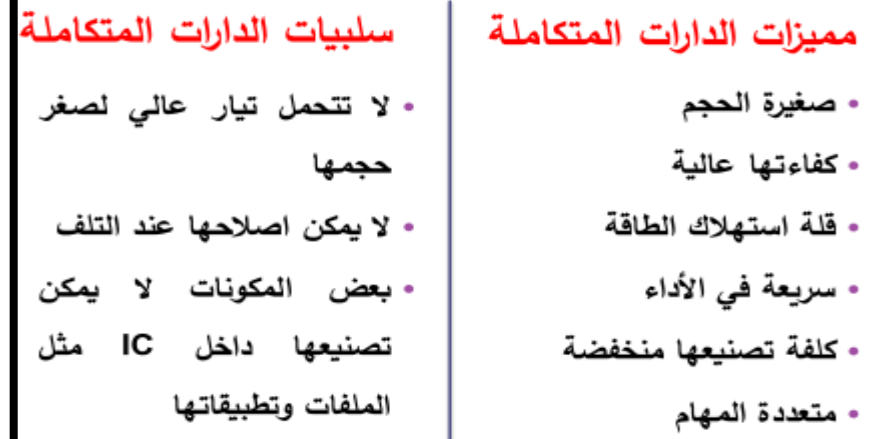

**توضح دور جاك كيلبي في تطوير صناعة الدارات المتكاملة.**

**وضحي دور جاك كيلبي في تطوير صناعة الدارات المتكاملة.**

- صنعت أول دارة الكترونية على يد العالم جاك كيلبي عام 1958م في معمل في تكساس.
	- جاءت فكرة الدارات المتكاملة لحل تصميم الدارات التي تتطلب العناصر الكثيرة.
- العناصر الكثيرة تسبب/ الحجم الكبير والمعقد التركيب و السرعة البطيئة لتنفيذ وظائف معينة.
	- فكر جاك بوضع العناصر ضمن شريحة واحدة)**chip** )لحل المشكلة.
		- حصل جاك كيلبي على جائزة نوبل في الفيزياء عام 2000 م.

**توضح الطالبة فكرة مشروع االشارة الضوئية.**

**فكرة مشروع اإلشارة الضوئية.**

- مبدأ العمل: التحكم في نظام اإلشارة الضوئية في اتجاه واحد فقط.
- الفكرة: السيطرة على حركة المرور من خالل استخدام الدارة المتكاملة 4017 ، إضافة إلى الدارة المتكاملة .NE555
	- تعمل دارة المؤقت على ارسال نبضات ثابتة على المخرج رقم .3
- يمكن التحكم بطول الفترة الزمنية للنبضات من خالل المقاومة المتغيرة.
- استبدال المكثف بقيم أخرى لتقليل الفترة الزمنية لتسريع عمل اإلشارة أو زيادة طول الفترة الزمنية لتقليل سرعة اإلشارة.

**تتعرف الطالبة إلى دارة العداد .4017**

**دارة العداد :4017 دارة تضم 10 مخرجات تكون في الوضع الطبيعي ،0 وثالثة مدخالت.** 

- يبدأ العد فيها من ) 0 9(.
	- تتكون من:
- carryout و Q0,Q1,Q2,Q3,Q4,Q5,Q6,Q7,Q8,Q9 :مخرجات 10
	- ENABLE ،CLOCK ،RESET :مدخالت 3
- المدخل14 والذي يسمى )CLOCK )على استقبال النبضات من دارة المؤقت .555

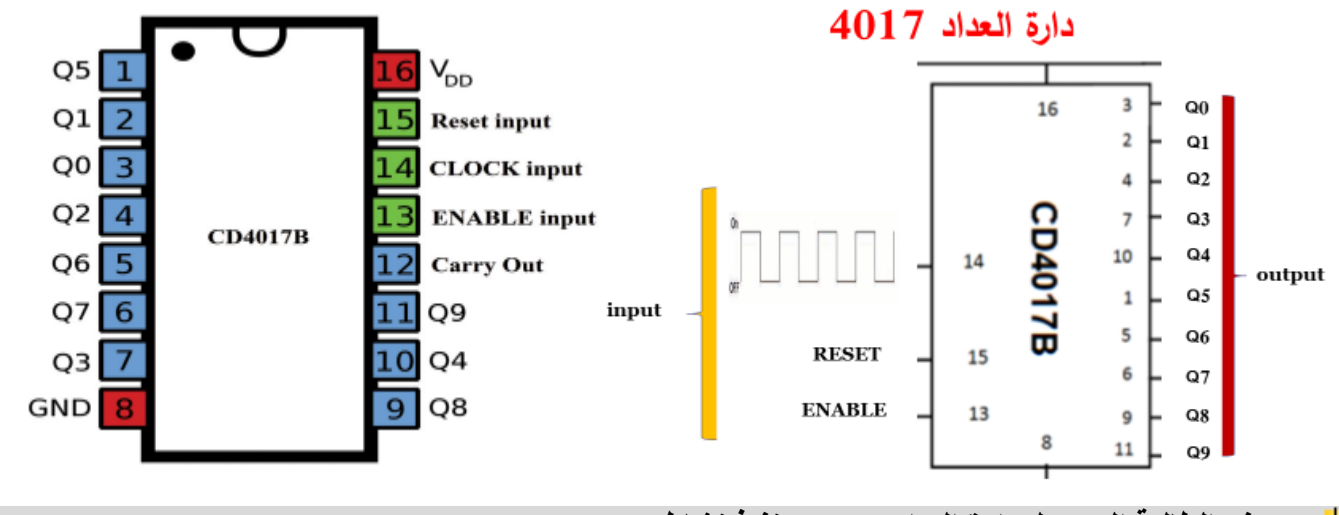

**تتعرف الطالبة إلى عمل دارة العداد 4017 بتنفيذ نشاط )3:3:3(.**

**تتكون الدارة المتكاملة B4017CDمن االطراف التالية:** 1 ) VDD : يشبك مع مصدر التغذية البطارية يحتاج 15-3فولت. GND : يشبك مع سالب البطارية. 2 ) 10 مخرجات (9Q - 0Q (والتي تعتمد على النبضات التي يستقبلها الطرفCLOCK  $V_{DD}$ حيث: النبضة االولى يضيء الـ ledعلى الطرف0Q **MR** النبضة الثانية يضيء الـ ledعلى الطرف1Q-**CLK** النبضة االولى يضيء الـ ledعلى الطرف2Q-EN -النبضة العاشرة يضيء الـ ledعلى الطرف 9Q- $\overline{co}$ 4( المخرج carryout ) الطرف رقم 12) والذي يعتمد ايضا على مدخالت الطرفclock حيث يضيء الـ LEDعلى الطرف carry 09 حتى النبضة الخامسة ثم ينطفئ من النبضة السادسة حتى النبضة 10 04 العاشرة. Q8 5) CLOCK) الطرف رقم 14) يستقبل النبضات الكهربائية وفي نشاطنا هذا سيستقبل النبضات من المؤقت ، 555 في نشاطنا ستكون النبضات القادمة من المؤقت 555والتي سيستقبلها المخرج .

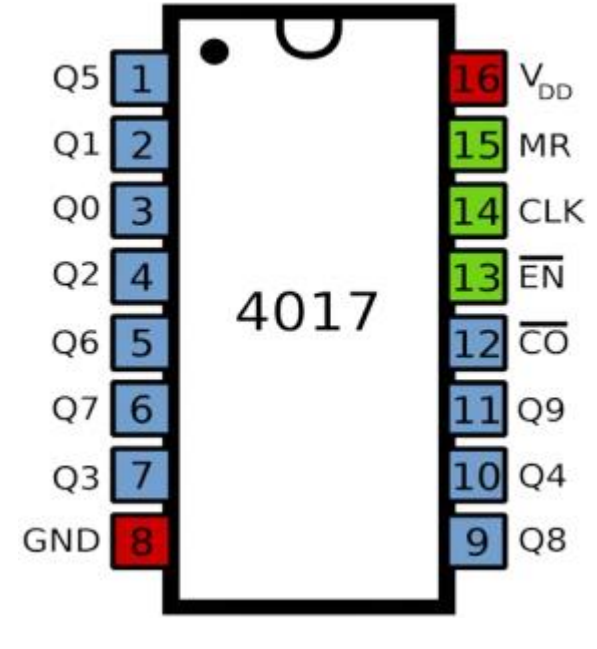

6( الطرفEnable ) الطرف رقم 13)و الطرفReset ) الطرف رقم 15 ) يتم تغيير قيم هذان الطرفان بين القيمة 0 ( شبكه مع الطرف السالب للبطارية ) و القيمة 1 (شبكه مع موجب البطارية).

## **تركب الطالبة دارة العداد 4017 بتنفيذ نشاط )3:3:3(.**

قم أنت وزملاءك بتركيب الدارة الإلكترونية الآتية :

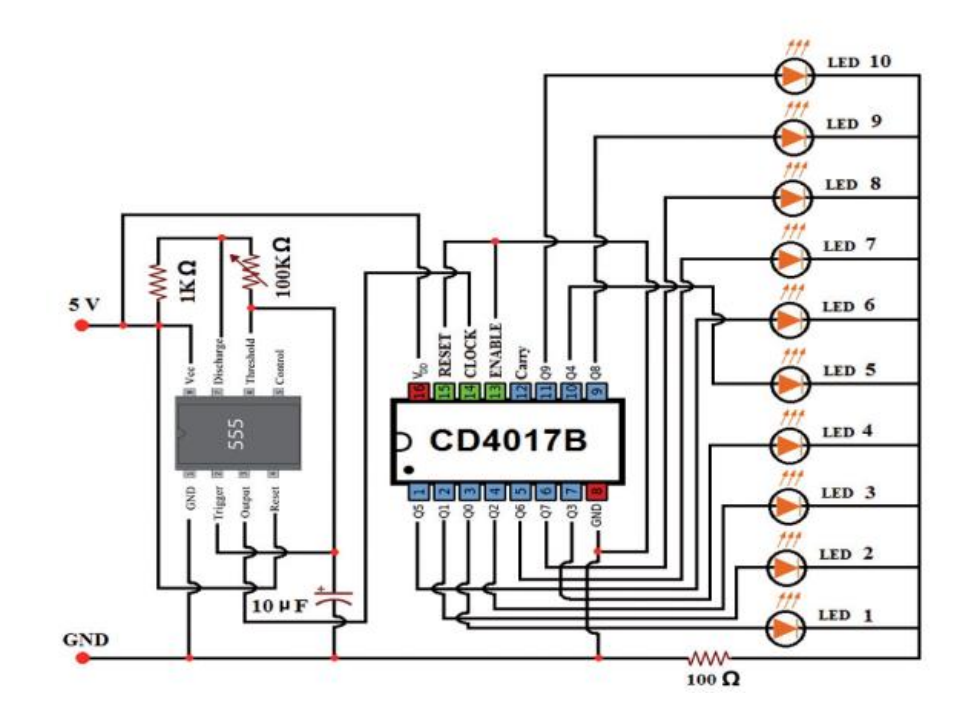

### **تغير الطالبة قيم Enable + Reset وتالحظ التغيير في s'LED.**

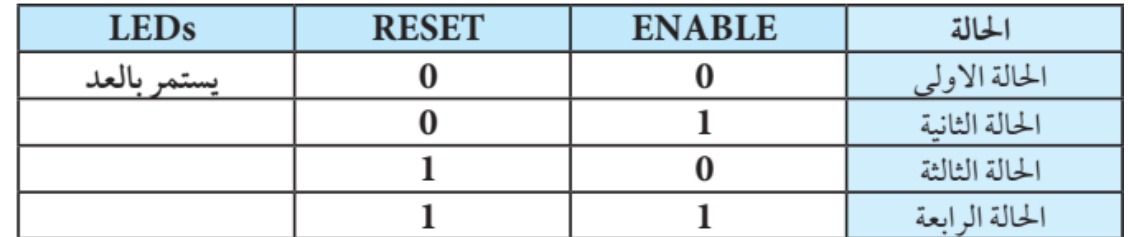

# **الحالة األولى:**

هذه الحالة هي دارة الكتاب . سيقوم العداد باضاءة الثنائيات بالترتيب من -1 10ويتم التحكم بسرعة العد عن طريق المقاومة المتغيرة.

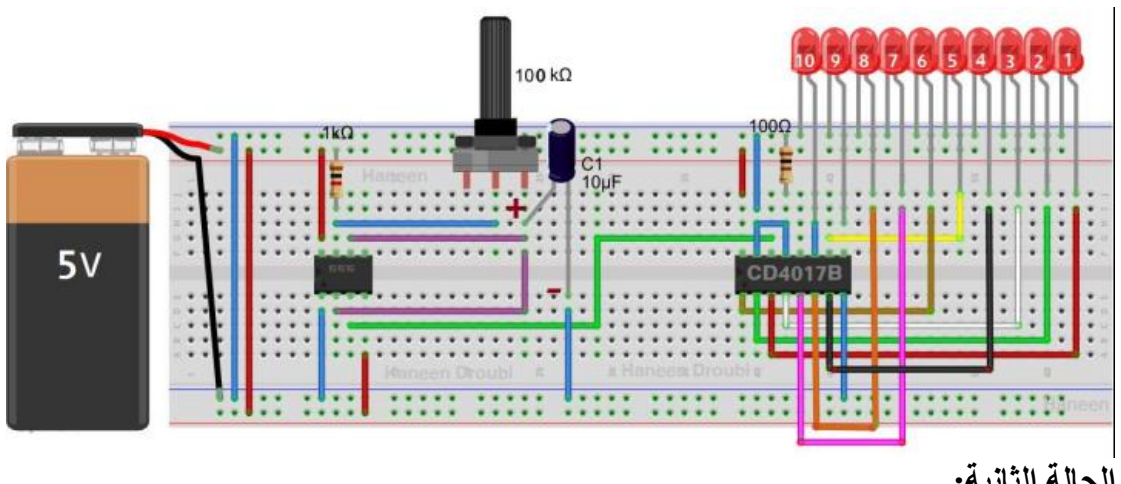

#### **الحالة الثانية:**

1=ENABLE) اي يتم شبكه مع موجب البطارية وسنضيف مفتاح لمشاهدة النتائج) 0 = RESET) اي سيتم شبكه مع سالب البطارية)

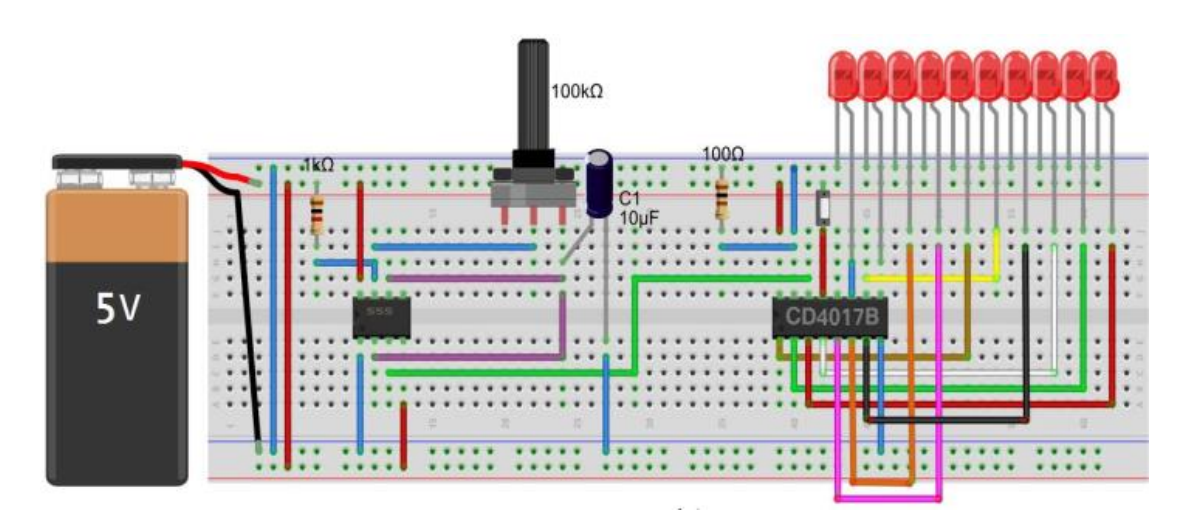

## **سنالحظ أنه :**

يتوقف العد عند المخرج الذي تم اغالق المفتاح عند وصول العداد اليه مثال لو اغلقنا المفتاح عندما وصل العداد للمخرج 3Q اي كان الـ 4LED مضيء وقمنا باغالق المفتاح سيتوقف العد ويبقى الـ 4LED مضيء الى ان يتم فتح المفتاح ليكمل العداد العد.

**الحالة الثالثة:**

0=ENABLE) اي سيتم شبكه مع سالب البطارية) 1 = RESET) يتم شبكه مع احد المخارج)

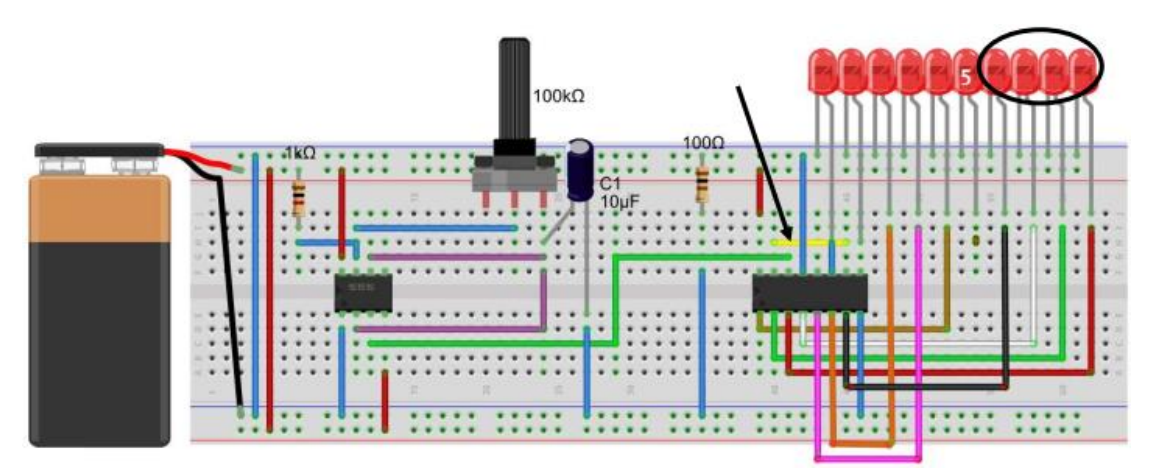

**سنالحظ أن:**

العداد سيعيد العد عندما يصل الى الـ 5LEDحيث قمنا بتوصيل الطرفRESET مع المخرج4Q ) السلك األصفر) كما هو موضح في الشكل3) ( حيث سيضئ الـ 1LED ثم 2LEDثم 3LEDثم 4LEDويعيد العد من 1LED وهكذا.

> **الحالة الرابعة:** 1=ENABLE) اي سيتم شبكه مع موجب البطارية) 1 = RESET) يتم شبكه مع موجب البطارية.

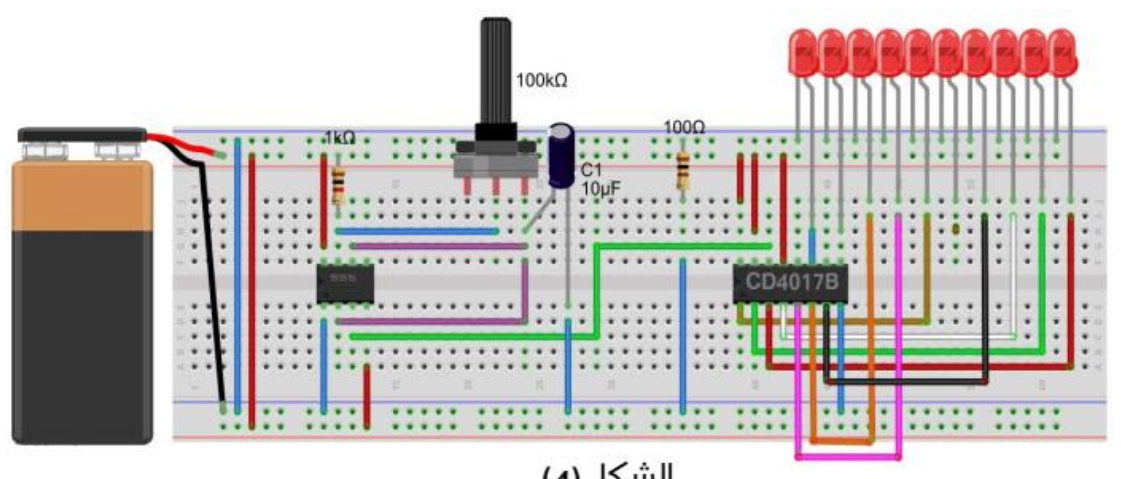

الشكل (4)

**سنالحظ ان:**

العداد يتوقف عن العد عند الـ 1LEDولن يكمل العد.

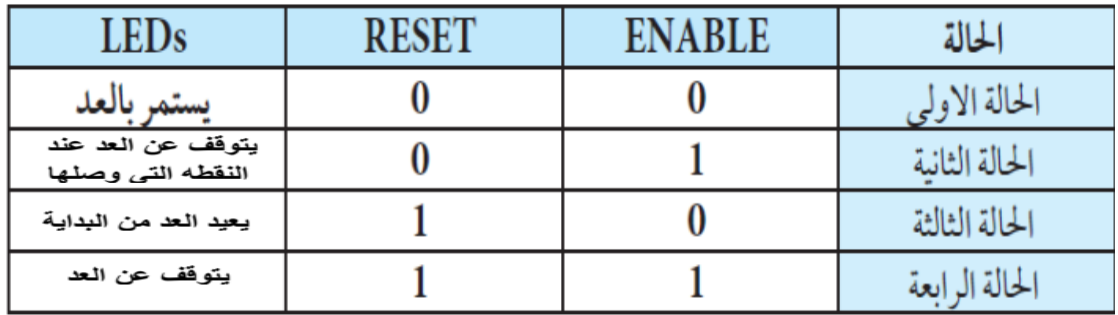

**تستنتج الطالبة مبدأ عمل دارة العداد .4017**

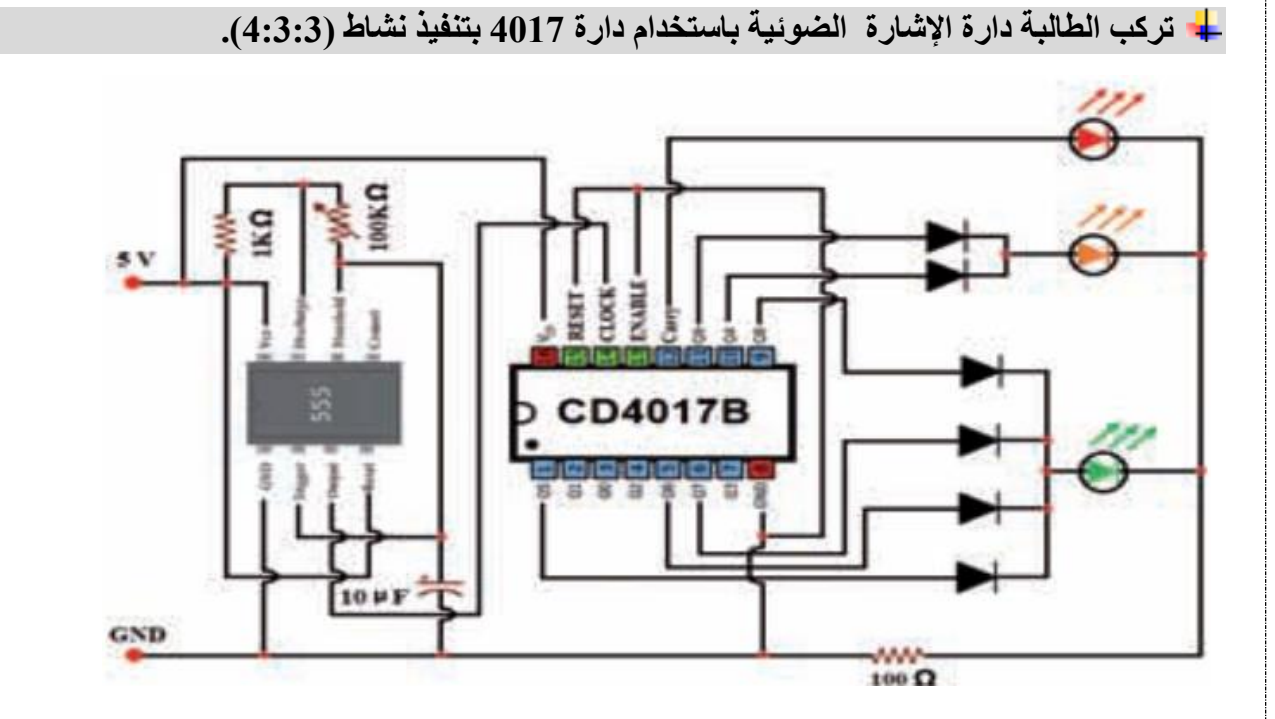

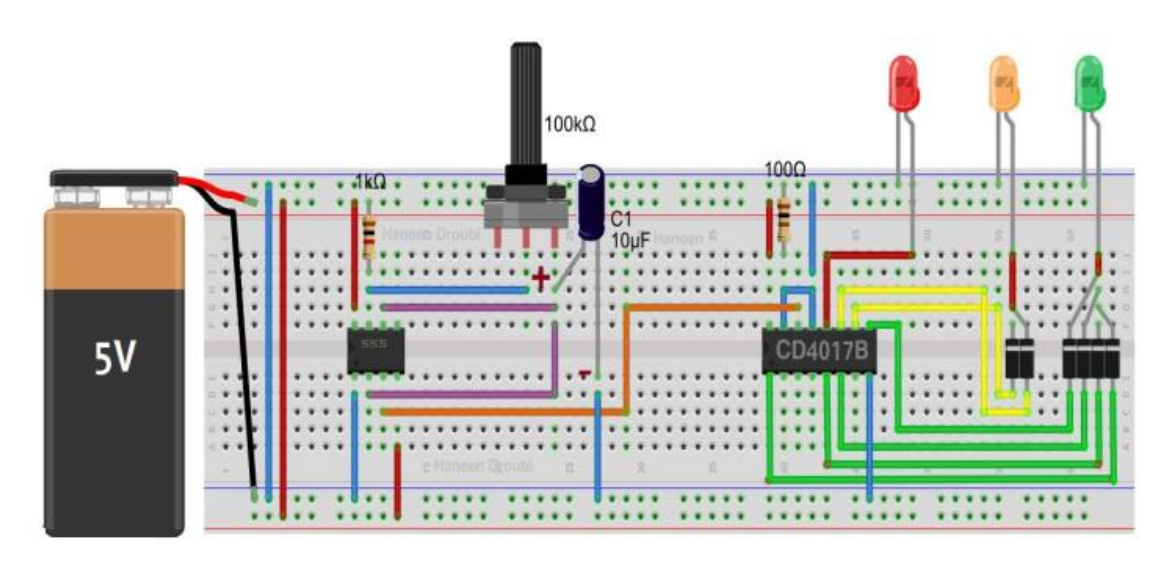

يعمل المشروع على مبدأ التحكم في نظام اإلشارة الضوئية في اتجاه واحد فقط.

## **الفكرة األساسية:**

لهذا المشروع اإللكتروني بسيطة، وهي السيطرة على حركة المرور من خالل استخدام الدارة المتكاملة ، 4017 إضافة إلى الدارة المتكاملة المؤقت ، 555 .

## **يقوم عملهما كما يلي:**

- تعمل دارة المؤقت 555على ارسال نبضات ثابتة على المخرج ) رقم 14 ) ويمكن التحكم بطول الفترة الزمنية للنبضات من خالل المقاومة المتغيرة K100أو استبدال المكثف بقيم مختلفة، حيث يمكن تقليل طول الفترة الزمنية لتسريع عمل الاشارة أو زيادة طول الفترة الزمنية لتقليل سرعة الاشارة.
	- نالحظ أن الـ LED األحمر تم شبكه مع الطرف carry وكما وضحنا سابقا فان هذا الطرف يبقى الـ LED المربوط به مضيء مدة 5 نبضات اي طالما احد المخارج) 4Q3,Q1,Q0,Q (تعمل.
- بعد أن يضيء الـ LEDاألحمر مدة 4نبضات يضيء معه الـ LEDالبرتقالي مدة نبضه واحده النه مرتبط مع .Q4
- بعد ذلك سينطفئ كل من الـ LEDاالحمر و الـ LEDاالخضر ليضيء الـ LEDاالخضر لمدة 4 نبضات حيث نالحظ انه مرتبط بالمخارج (Q7,Q , 6Q , 5Q(.
- بعد ذلك سينطفئ الـ LEDاالخضر ليضيء الـ LEDالبرتقالي حيث نالحظ انه مرتبط مع المخرج9Q وستعاد الكره مرة أخرى بداية من الـ LEDاالحمر. **مالحظات:**

•يمكن التحكم بسرعة اضاءة الـ LEDsعن طريق تغيير قيمة المقاومة المتغيرة.

**توضح المقصود بنظام الري األوتوماتيكي.**

**نظام الري االوتوماتيكي:**

• ري المزروعات بشكل تلقائي حين يتوفر شرطين معاً هما: أن تكون الأرض جافة وأن يكون الوقت ليلاً. **تذكر الطالبة الشروط الواجب مراعاتها للري األوتوماتيكي.**

**اذكري الشروط الواجب مراعاتها لعملية الري االوتوماتيكي.**

- ( أن تكون الأرض جافة أن يكون الوقت ليلاً ) .
- أن يتحقق الشرطين معاً في نفس الوقت حتى تعمل المضخة.

**تعدد الطالبة األنظمة الفرعية لنظام الري األوتوماتيكي.**

**اذكري األنظمة الفرعية لنظام الري األوتوماتيكي.**

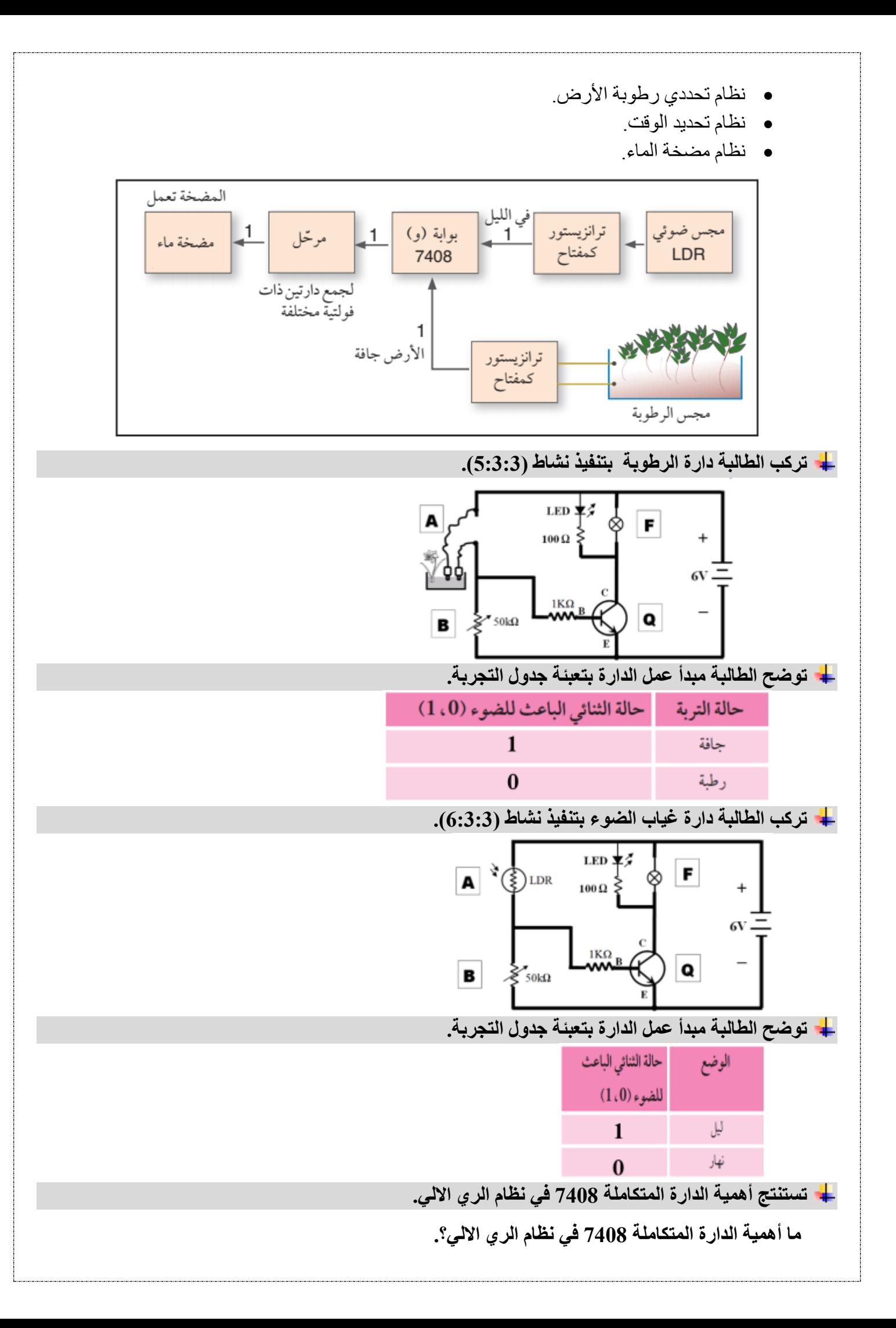

الدارة المتكاملة 7408 تمثل البوابة المنطقية AND التي ال تعمل اال عند توافر جميع الشروط. وهي شروط عمل نظام الري االلي: األرض جافة المخرج D(1). المخرج B(1). الوقت ليالً اذا:ً المضخة)1( E تعمل. جدول الصواب يبين الشروط التي يجب أن تتوافر لعمل دارة نظام الري االلي. E  $\overline{B}$ D  $\mathbf{0}$  $\mathbf 0$  $\bf{0}$  $\mathbf{0}$  $\overline{1}$  $\mathbf{0}$  $\mathbf{0}$  $\mathbf{0}$  $\mathbf{1}$  $\mathbf{1}$  $\mathbf{1}$  $\mathbf{1}$ **تفسر استخدام الترانزستور مع دارة مضخة الماء. فسري استخدام الترانزستور مع دارة مضخة الماء؟** لتضخيم التيار الناتج من بوابة AND. **تفسر استخدام المرحل في دارة الري األوتوماتيكي. فسري استخدام المرحل في دارة الري األوتوماتيكي؟** للربط بين دارة المضخة التي تعمل على جهد v12 ودارة غياب الضوء والرطوبة على جهد v.5 **تفسر استخدام الثنائي العادي مع المرحل في نظام الري األوتوماتيكي فسري استخدام الثنائي العادي مع المرحل في نظام الري األوتوماتيكي؟** لحماية الترانزستور من التيار العكسي الناتج عن فصل التيار فجأة عن المرحل . **تركب الطالبة دارة الري األوتوماتيكي بتنفيذ نشاط)7:3:3(.**قم أنت وزملاءك بتركيب الدارة الآتية وتشغيلها، ثم اكتب تقريراً حول استنتاجاتك .  $\frac{1}{4700}$  $\circledcirc$ 1N4001 <sup><>></sup>  $\circledast$ ₩ بيو في قم بتعبير المقاومة للدخول<br>10 kΩ كمجم في منطقة القطع أو الإشباع 2N2222 www. جهد المصدر  $4700$  $^{\circ}$ **EDR**  $\frac{14}{\text{Vec}}$  $\sqrt{2}$  $\odot$ 2N2222 ww∼<br>1 kΩ  $\sum_{\kappa=1}^{\infty}$ 7408

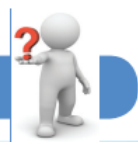

أسئلة الدرس

أسئلة الدرس الثالث/ أنظمة متكاملة صفحة 90 من الكتاب المدرسي.

1. ما الفائدة من استخدام المرحل في دارة نظام الري الأوتوماتيكي؟ **اإلجابة/ للربط بين دارة المضخة التي تعمل على جهد v12 ودارة غياب الضوء والرطوبة على جهد v.5** ٢ علل استخدام الثنائي في دارة الاشارة الضوئية . **اإلجابة/ لحماية الترانزستور من التيار العكسي الناتج عن فصل التيار فجأة عن المرحل . لتمرير التيار للثنائيات الباعثة للضوء في اتجاه واحد وال تسمح برجوع التيار حتى نتمكن من الحصول على مخرج واحد من أكثر من مصدر. في حال لم نستخدم الثنائيات فان التيار لن يمر بالـ LEDحيث سيكون مساره كما يلي : بينما عند استخدامنا الثنائيات فان تيار كل مخرج سيمر عبر الـ**   $Q4 -$ **LEDوبالتالي سيضيء في حال وصول نبضه الي مخرج من المخارج**   $Q9 -$ **الموصوله معه وبذلك نكون حصلنا على مخرج واحد من أكثر من مصدر.** على ماهي التغيرات التي ستقوم باجرائها على نظام الري السابق فيما لو استخدمنا مضخة تعمل على ٢٢٠ فولت

(الكهرباء المنزلية) ؟

**اإلجابة/ تغيير المرحل من V5 إلى V220**

المخرج Carryout ، وضح التعديلات المطلوبة وفسر النتائج .

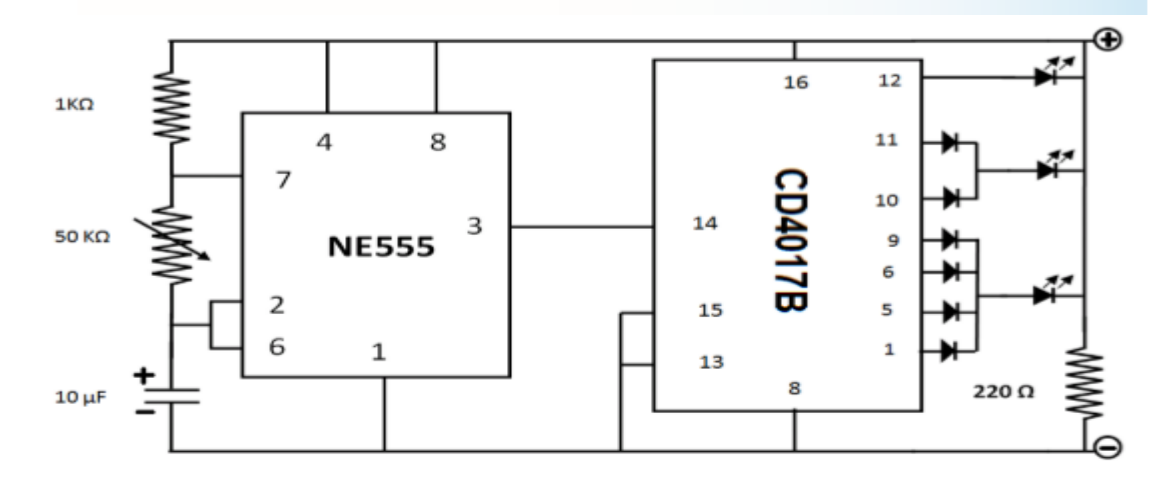

أسئلة الدرس - السؤال الرابع - صفحة89 بدالً المخرج ، أعد تصميم دارة نظام اإلشارة الضوئية باستخدام المخرجات2،Q 3Q، 1Q، 0Q 4Q من استخدام Carryoutوضح التعديالت المطلوبة وفسر النتائج.

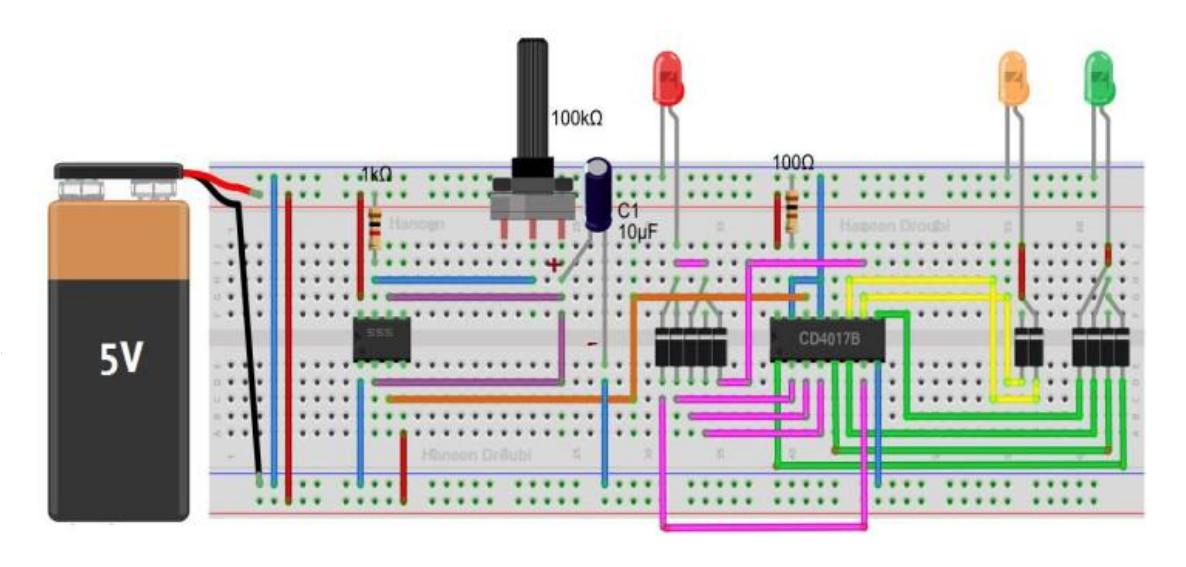

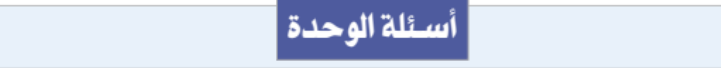

لا قم بتركيب الدارة الآتية ثم أجب عن الأسئلة التي تليها :

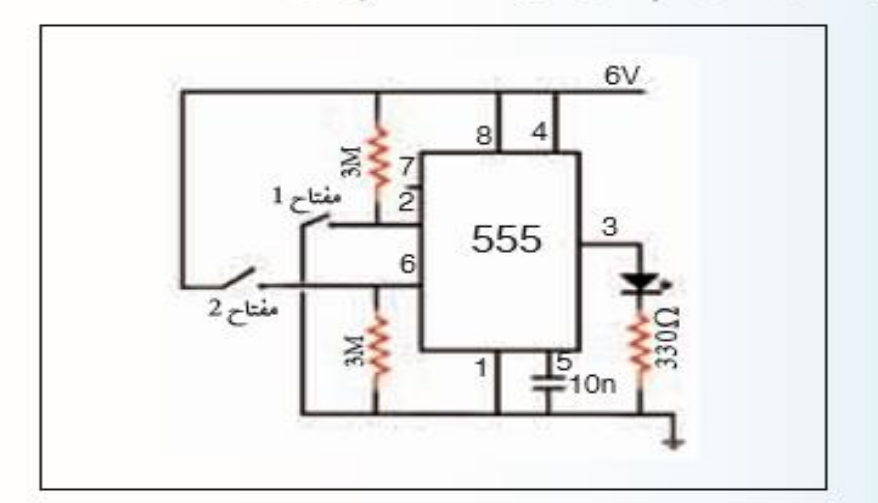

- ما حالة LED عند تشغيل الدارة ؟

- ما حالة LED عند الضغط على مفتاح رقم ( 1 )؟

- ما حالة LED عند الضغط على مفتاح رقم ( 2 )؟

- أين يمكن الاستفادة من هذه الدارة في تطبيق عملي ؟

**إجابة السؤال األول:**

- .1 **ال يضيء الـ LED عند تشغيل الدارة.**
- .2 **يضيء الـ LED عند الضغط على المفتاح )1(.**
- .3 **ال يضيء الـ LED عند الضغط على المفتاح )2(.**
- 4. يمكن الاستفادة من هذا التطبيق في الباب الكهربي والبائع الآل*ي وجه*از الإنذار ومغسلة السيارات الأوتوماتيكية.

<mark>. ٢-</mark> ابحث عن أرقام الدارات المتكاملة التي تقوم بالأعمال الآتية :

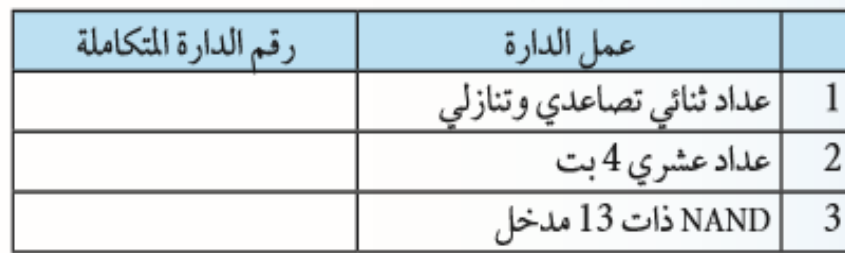

السؤال الثالث- صفحة 91

R ما عمل Carry Out الطرف رقم (12) في الدارة المتكاملة رقم ( CD4017B ) .

**هذا الطرف يكون (ON (إذا كانت األطراف من (4Q0-Q (في الوضع (ON (ويكون (OFF (إذا كانت األطراف من (9Q5-Q (في الوضع (ON(.**

 $R1$ 

330

 $D<sub>1</sub>$ 

 $3V$   $\sigma$ 

 $3V \sim$ 

 $3V \circ$ 

 $\frac{\text{SW1}}{\text{SW2}}$ 

<u>SW2</u>

SW<sub>3</sub>

IC<sub>1a</sub>

4023B

لع - حلَّل عمل الآلة Candy Machine ، ثم ارسم الدارة الرقمية التي تحقق ذلك

**حتى تعمل اآللة يجب أن تتحقق ثالثة شروط معا للحصول على السلعة:**

- .1 **وجود النقود. A**
- .2 **اختيار رقم السلعة. B**

.3 **وجود السلعة. C**

**ورقة عمل الدرس الثالث/ أنظمة متكاملة السؤال األول: اختر اإلجابة الصحيحة:** -1 أول دائرة إلكترونية تم تصنيعها على يد العالم: أ- شوكلي ب- براتين ج- جاك كلبي د- جورج بوول -2 يتم التحكم في نظام االشارة الضوئية باستخدام : دارة متكاملة 4017 ب- دارة متكاملة 555 ج- دارة 4708 د- ) أ+ ب ( معاً -3 دارة العداد 4017 تضم..... : أ- 6مخارج ب- 8 مخارج ج- 10 مخارج د- 14 مخرج -4 المدخل رقم 14 في نظام االشارة الضوئية يسمى : Carry Out -د RESET -ج CLOCK -ب ENABLE -أ -5 يمكن التحكم في طول الفترة الزمنية للنبضات في نظام اإلشارة الضوئية من خالل: أ- مقاومة متغيرة ب- مكثف متغير السعة ج- د )أ+ب( معا - إضافة دارة 7408 ً -6 يعمل نظام ري المزروعات األوتوماتيكي عندما يتحقق شرطين هما: أ- الليل واألرض جافة ب- الليل واألرض رطبة ج- النهار واألرض جافة د- النهار واألرض رطبة -7 البوابة المستخدمة في نظام الري األوتوماتيكي لتحقيق الشرطين هي:

أ- بوابة )أو( ب- بوابة )النفي( ج- بوابة )و( د- جميع ما سبق 8- يتكون نظام الري الأوتوماتيكي من جميع الأنظمة الفر عية التالية عدا: أ- نظام تحديد رطوبة الأرض ب-نظام تحديد الوقت مج-نظام مضخة الهواء مدخل مضخة الماء -9 عبارة عن مفتاح كهربائي يقوم بالوصل والفصل عن طريق الماء في التربة: أ- مجس ضوئي )LDR )ب- ترانزستور ج- مجس رطوبة د- المقاومة المتغيرة -10 يستخدم الترانزستور في نظام الري األوتوماتيكي: أ- كمفتاح ب- كمجس رطوبة ج- كمجس ضوئي د- كم  $($  ب + ج ) معاً -11 مفتاح يربط بين الدارات ذات الفولتية المختلفة ولكنه ال يتحمل تيار عا ٍل: أ- المحول ب- المفتاح الكهربائي ج- المرحل د- القاطع اآللي -12 مقاومة كهربائية تتغير قيمتها حسب كمية الضوء الساقط عليها: أ- مقاومة حرارية ب- مقاومة صغيرة ج- مقاومة LDR د- مقاومة ثابتة 13 - عند سقوط الضوء على مقاومة LDR فإن مقاومتها: أ- تقل ب- تزداد ج- ال تتأثر د-  $($  أ $+$ ب) معاً 14 - سلكي توصيل أحدهما قريب من اآلخر داخل التربة يسمى: أ- مجس رطوبة ب- مجس ضوء ج- مقاومة حرارية محسن حساس للضوء **السؤال الثاني: اكتب المصطلح العلمي الذي تدل عليه العبارات التالية:** -1 ) ......................... ( قطعللة من البالسللللللتيللك أو السلللللليراميللك لهللا عللدة أطراف للتمكن من وصلللللللهللا في األلواح اإللكترونية، حيث تمثل األطراف المدخالت والمخرجات. -2 ) ......................... ( نظللام للسلللللليطرة على حركللة المرور من خالل اسللللللتخللدام الللدارة المتكللاملللة 4017 إضافة إلى الدارة المتكاملة المؤقت .555 -3 ) ......................... ( دارة تضم 10 مخرجات تكون في الوضع الطبيعي ،0 وثالثة مدخالت. 4- ( ........................... ) ري المزروعــات بشـــكـل تلقــائي حين يتوفر شــــرطين معــاً همــا: أن تكون الأرض . جافة وأن يكون الوقت ليالً **السؤال الثالث: فسر العبارات التالية تفسيرا علميا : -1** يستخدم المرحل في دارة نظام الري األوتوماتيكي. السبب: .......................................................................................................................... **-2** يستخدم الترانزستور في دارة نظام الري األوتوماتيكي. السبب: .......................................................................................................................... **-3** تستخدم بوابة AND في دارة نظام الري األوتوماتيكي. السبب: .......................................................................................................................... **-4** استخدام مجس ضوئي LDR في نظام الري األوتوماتيكي. السبب: .......................................................................................................................... -5 استخدام المكثف في دارة اإلشارة الضوئية . السبب: ..........................................................................................................................

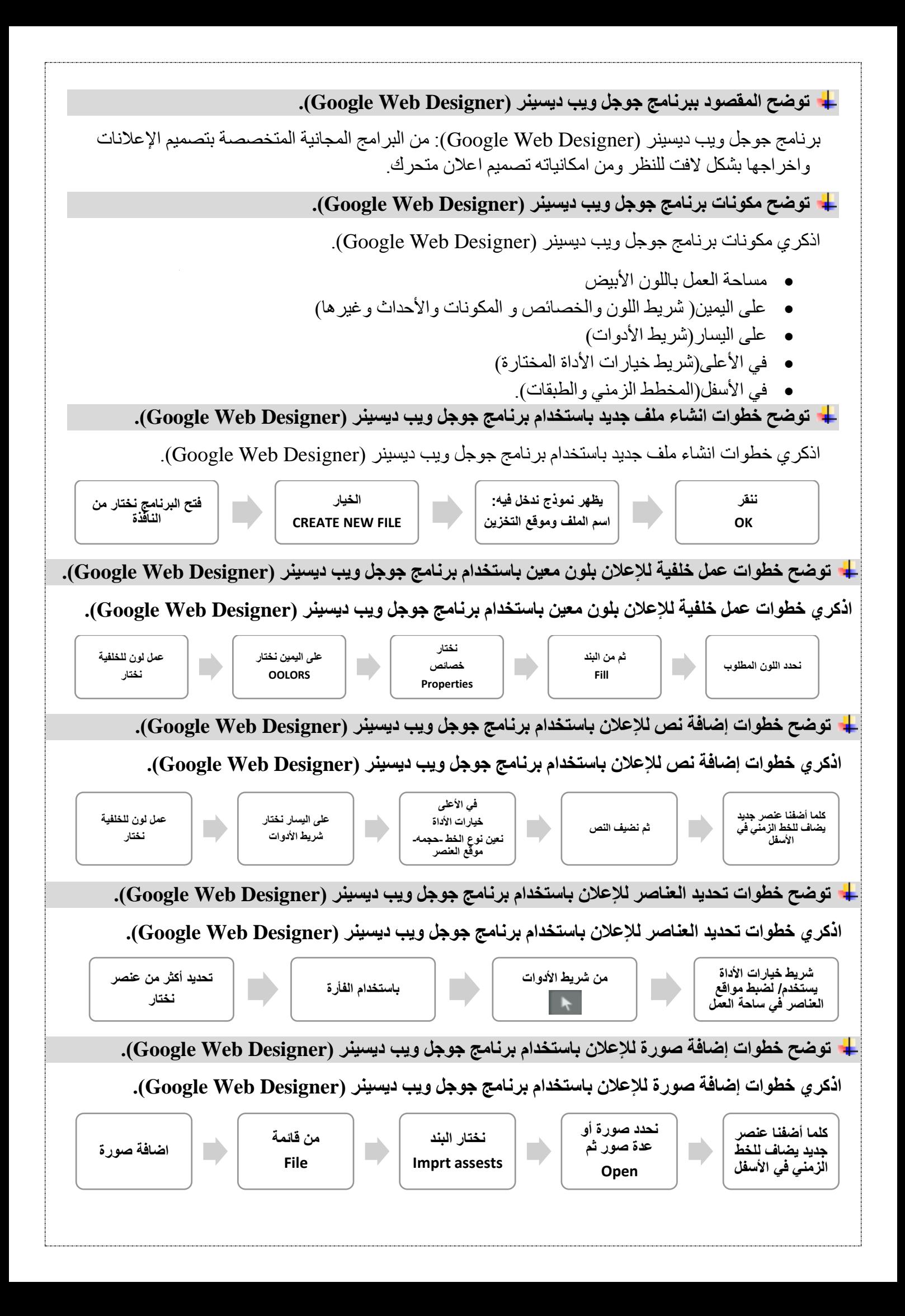

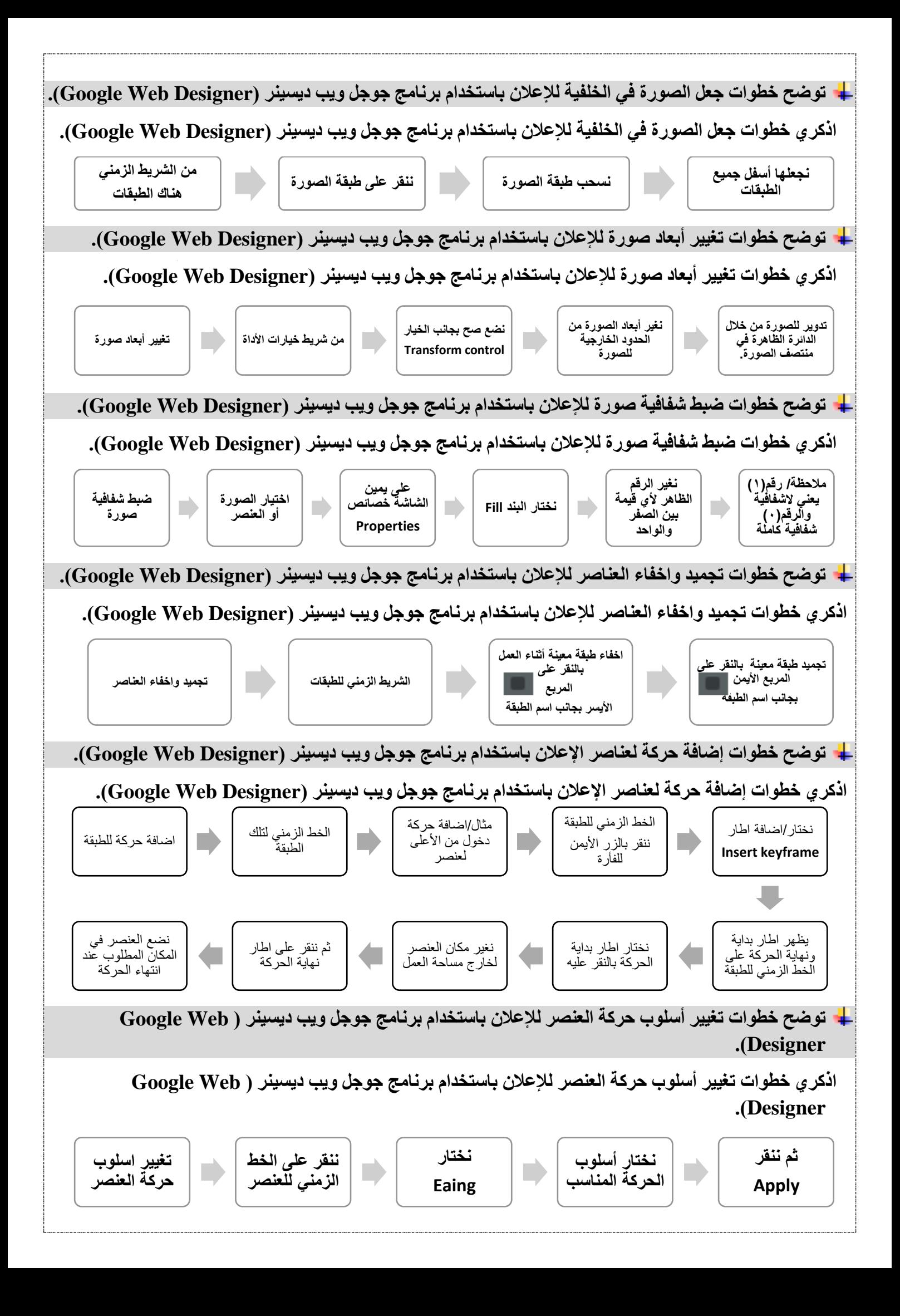

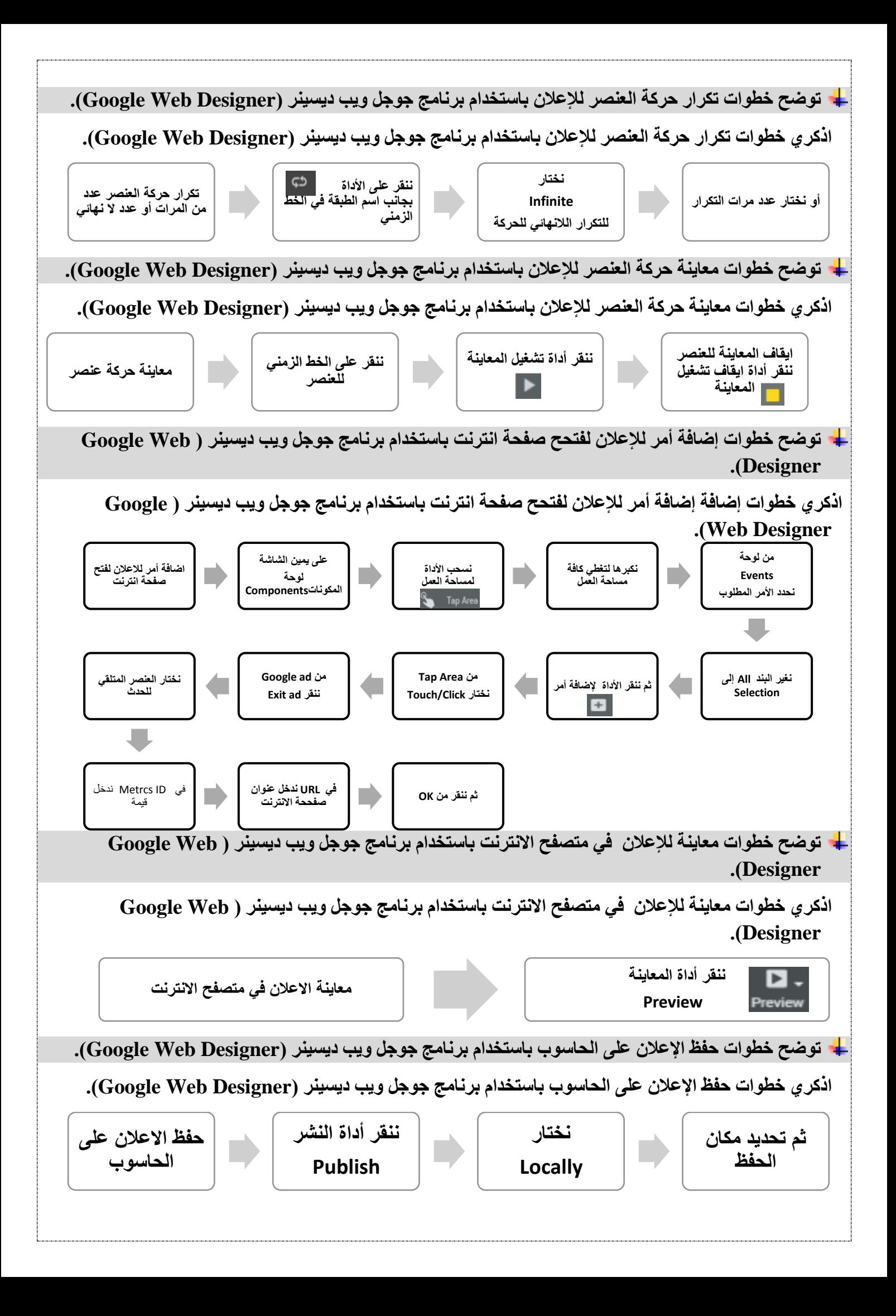

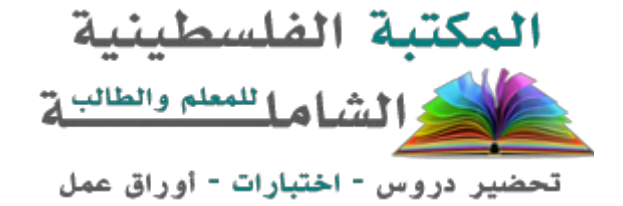

لتحميل المزيد من موقع المكتبة الفلسطينية الشاملة http://www.sh-pal.com

تابعنا على صفحة الفيس بوك: www.facebook.com/shamela.pal www.sh-pal.com/p/blog-page\_42.html :التلجرام قنوات على تابعنا

أقسام موقع المكتبة الفلسطينية الشاملة:

**www.sh-pal.com/p/blog-page\_24.html :األول الصف www.sh-pal.com/p/blog-page\_46.html :الثاني الصف www.sh-pal.com/p/blog-page\_98.html :الثالث الصف www.sh-pal.com/p/blog-page\_72.html :الرابع الصف www.sh-pal.com/p/blog-page\_80.html :الخامس الصف www.sh-pal.com/p/blog-page\_13.html :السادس الصف www.sh-pal.com/p/blog-page\_66.html :السابع الصف www.sh-pal.com/p/blog-page\_35.html :الثامن الصف www.sh-pal.com/p/blog-page\_78.html :التاسع الصف www.sh-pal.com/p/blog-page\_11.html :العاشر الصف www.sh-pal.com/p/blog-page\_37.html :عشر الحادي الصف www.sh-pal.com/p/blog-page\_33.html :عشر الثاني الصف www.sh-pal.com/p/blog-page\_89.html :للوظائف للمتقدمين مالزم www.sh-pal.com/p/blog-page\_40.html :معنا شارك www.sh-pal.com/p/blog-page\_9.html :بنا اتصل**